## UNIVERSIDAD NACIONAL DE INGENIERIA

*PROGRAMA ACADEMICO DE INGENIERIA DE PETROLEO* Y *PETROQUIMJCA* 

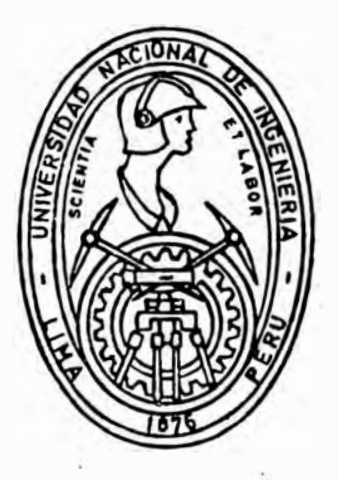

### **TITULACION PROFESIONAL EXTRAORDINARIA** - **NUEVO METODO DE DISENO DE BOMBEO MECANICO**  Y APLICAGION DE MINIGOMPUTADORAS

*Trabajo Profesional para optar el Título de: INGENIERO. DE PETROLEO* 

### **ROBERTO EDMUNDO WONG SANCHEZ**

Lima-Perú 1983

#### **·PREFACIO**

El própósito de este trabajo es presentar un nuevo método de diseño para unidades de bombeo mecánico. Con este método tenemos factores de seguridad un.poco más altos que con los diseños convencionales. En muchos casos se han encontra do unidades malogradas por sobrecarga debido a que han esta do subdimensionadas para el pozo en que fueron diseñadas.

El método que se presenta está basado en un API.,se ha modificado para su mejor desarrollo y con la finalidad de que esté al alcance de diseño de personal con poco ó con ningún conocimiento de ingeniería. Se pueden hacer verifica ciones rápidas del equipo de un pozo.

En la segunda parte, se da el método para ser utilizado con un programa para minicomputadora. De esta manera el diseño de unidades de bombeo se hace mucho más sencillo y en un mí nimo de tiempo; con esto se corrobora lo que se menciona lí neas arriba, de que los diseños pueden hacerlo personas con pocos conocimientos de ingeniería. Una vez cargado el pro grama en la computadora (el diseño), teniendo todos los datos, es completamente fácil de ejecutar, con sólo presionar 2 ó 3 teclas.

Para concluir, deseo dar las gracias a todas las personas que con su apoyo y aportación me han ayudado en la

elaboración del presente trabajo. Principalmente a mi esposa, Elena, que con su contínua colaboración y estímulo han hecho posible el contenido de este trabajo y otros más Quiero expresar también mi reconocimiento a la Sra. L. de Cornejo, que se encargó de tipear el original del presente trabajo. Y finalmente quiero rendir homenaje y agradecimiento a mis padres Juan y Mercedes, que inculcaron en mí el in terés por el estudio haciendo posible la culminación de mi profesión.

R. E. Wong sánchez

#### **DISENO DE BOMBEO MECANICO**

#### **CONTENIDO**

#### **PREFACIO**

#### **PRIMERA PARTE**

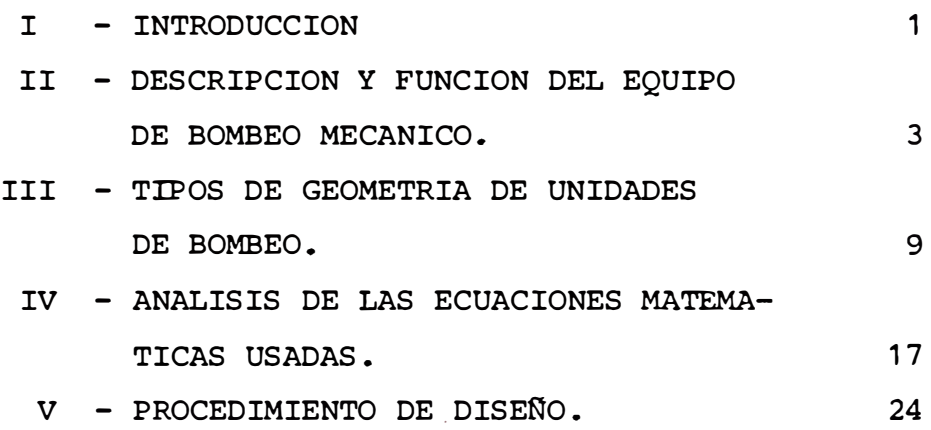

#### **SEGUNDA PARTE**

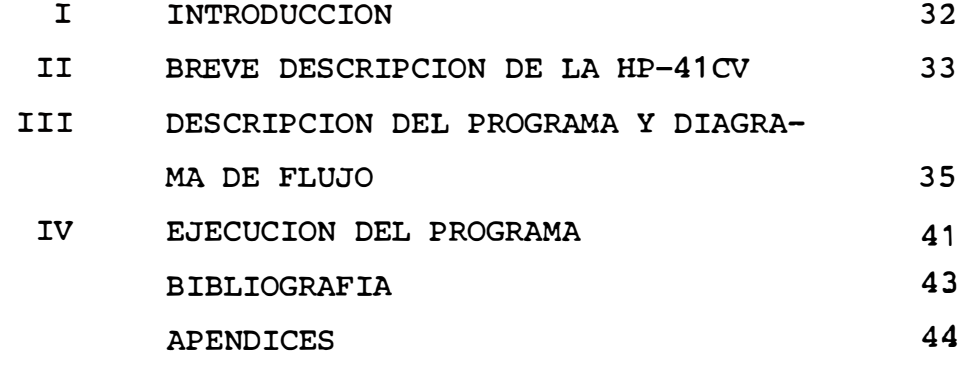

## PRIMERA PARTE

#### I INTRODUCCION

En las operaciones del Noroeste de Perú mas o menos un 80% de los pozos de petróleo son producidos con el sistema de BOMBEO MECANICO. Debido a la gran preferencia de este método es por lo mismo que ha ido perfeccionando la técnica del diseño de sarta de varillas, cálculos para obtener el tamaño adecuado de la unidad de bombeo, mejores motores y también se mejoren contínuamente las bombas de subsuelo.

El presente es un trabajo para el diseño completo de un sis tema de Bombeo Mecánico, vale decir, sarta de varillas, ta maño de unidad con respecto al torque, cargas máximas y mí nimas, potencia del motor y desplazamiento de la bomba de subsuelo.

El objetivo de una instalación de bombeo a varillas es el le vantamiento de flúido de una formación a la superficie en un rate deseado. Por lo tanto, los factores de diseño primario a ser considerados son (1) rate de producción, y (2) levante neto del flúido.

Un conocimiento de estos factores hace posible la determinación del tamaño del émbolo óptimo para la instalación, es de cir, el tamaño d'el émbolo con el cual se obtendrá mínima car ga sobre las varillas y el equipo de superficie, mínimo tor que en la caja de reducción, y mínima potencia del motor.

El método que se presenta aquí está basado en el último me-

todo de diseño publicado por la AMERICAN PETROLEUM INSTITU-TE, y es el API : RP11L de marzo de 1979. Se creó la SUCKER ROD PUMPING RESEARCH, INCORPORATED y se contrató los servicios de MIDWEST RESEARCH INSTITUTE en KANSAS, para realizar los trabajos necesarios y de investigación. Los cálculos de diseño están basados en correlaciones de los datos de prueba que fueron obtenidos durante la fase de investigación del proyecto, donde se usó un computador analógico electrónico.

El trabajo de investigación fué limitado para problema \$imúlado en la cual el tubing se asumió que estaba anclado. - - - - · Por lo tanto, el resultado de la prueba reflejó solo esta condición. Sin embargo de los muchos casos conocidos en la cual el tubing no estaba anclado se incluyó una fórmula la cual, indica la experiencia, da una aproximación muy cercana del viaje relativo del émbolo con respecto a la bomba.

#### **II - DESCRIPCION Y FUNCION DEL EQUIPO DE BOMBEO MECANICO**

Para un buen diseño y análisis es necesario conocer y comprender las partes componentes de una instalación de bombeo. Estas partes son :

> 1.- La fuerza motriz. 2.- Equipo de bombeo de superficie. 3.- La sarta de varillas de succión. 4.- La bomba de subsuelo.

No obstante, que\_cada componente será tratado como una unidad separada, debemos tener en cuenta que la instalación es en realidad una unión muy compleja de los componentes y e sos componentes simples no pueden diseñarse independiente-mente de los otros. Por lo tanto, el diseño completo de una instalación de bombeo se convierte en un drfícil asunto de ensayo y error.

#### **LA BOMBA DE SUBSUELO**

La función de la bomba es admitir flúido de la formación dentro de la sarta de producción y levantarlo luego a la superficie. cualquier bomba debe contener cuatro elementos esenciales. Estos elementos son : barril, émbolo, válvula estacionaria y válvula viajera. En la carrera ascendente la carga de flúido sobre el émbolo orígin� el cierre de la vál vula viajera y el flúido es desplazado de la tubería a la

 $- 3 -$ 

superficie. También el movimiento del émbolo origina un decremento de presión sobre la válvula estacionaria, la cual se abre y admite flúido de la formación. Cabe hacer notar, que en la carrera ascendente la carga de. flúido es soportada por el émbolo y por lo tanto por las varillas. Al comienzo de la carrera descendente el émbolo comienza a caer a través del flúido en la tubería, esto origina que la válvula viajera se abra y la válvula estacionaria cierre y por lo tanto, la carga de flúido es transferida del émbolo a la tubería. Esto quiere decir que la carga es ahora soportada por la tubería. Esta transferencia de carga de flúido es un factor significante en la determinación de la carrera efectiva del émbolo. Se ha observado que la mayoría de la producción se logra en la carrera ascendente, el flúido removido solamente de la tubería durante la carrera descendente ha sido desplazado por la caída de varillas.

Las bombas pueden ser clasificadas como bombas de varillas y bombas de tubos. En el caso de bombas de tubos, el barril es bajado suspendido de los tubos y el émbolo es bajado en la sarta de varillas.

En el caso de bombas de varillas, la unidad completa es baja da. en la sarta de varillas.

#### LA SARTA DE VARILLAS DE SUCCION

Las varillas son el medio por el cual la energía es transmitida del equipo de superficie a la bomba. Las varillas están disponibles en 6 díametros normales y el pro blema de diseño es esencialmente materia de determinar la sarta más ligera (y por lo tanto la más económica) que pueda ser usada sin exceder el esfuerzo de trabajo de las varillas. El máximo esfuerzo de trabajo de las varillas depende de la composición química y propiedades mecánicas de estas y en la naturaleza del flúido(es decir si es ó no co rrosivo). Como regla es deseable mantener el esfuerzo de varillas bajo 30,000 psi. Sin embargo, la experiencia en un área determinada indicará un límite mucho menor.

cuando las bombas son sentadas a profundidades a proximadamente mayores de 3,000 pies, es usualmente desea ble usar una sarta ahusada, es decir una sarta de diferen tes tamaños de díametro. La varilla de díametro más peque ño se coloca en el fondo de la sarta, inmediatamente sobre el émbolo.

#### EQUIPO DE BOMBEO DE SUPERFICIE

El equipo de superficie transfiere energía de la fuente motriz (motor) a la sarta de varillas, para bombear el pozo, se cambia el movimiento rotacional del motor

**- 5 -**

a movimiento recíprocante para la sarta de varillas y debe<br>estimada reducir la velocidad del motor a una velocidad pre $\epsilon$ estable cida. La reducción se lleva a cabo en la caja de engranaje de reducción de la unidad de bombeo.

El empalme directo entre la sarta de varillas y el equipo de superficie es el varillón pulido. Cerca del fi nal superior del varillón pulido está la grampa, la cual es soportada por el portavarillas.

El portavarillas, a su vez, es soportado por un cable flexible (llamado rienda) la cual pasa sobre la cabeza de caballo de la unidad en un extremo del balancín.

El balancín es soportado por el poste maestro. El movimiento es transmitido al balancín por la biela ó bra zo (Pitman), a la cual el movimiento le es transmitido por la manivela (crank). La distancia del eje de la manivela al cojinete de la biela define la longitud de carrera del va rillón pulido.

Uno de los aspectos más importantes del diseño de una instalación de bombeo, es la selección del contrapeso. Prácticamente todo el trabajo de levantar el flúido por una bomba con varillas, es realizado en la carrera ascendente , la carga de crudo y sarta de varillas deben ser aceleradas hacia.arriba de velocidad cero, y deben ser levantadas la longitud de la carrera. En la carrera descendente, con car . ga de flúido transferida a los tubos, la caída de varillas actúa como impulsor de fuerza para la instalación.

Si no se proveyeran algunos medios para igualizar estas cargas en carrera ascendente y descendente resul tarán condiciones perjudiciales para el equipo de superficie. Del punto. de vista de la fuente de energía ocurrirán altas demandas de potencia innecesarias durante la carrera ascendente, con la consecuente impulsión de la fuente de e nergía durante la carrera descendente (esto origina que la velocidad del motor sea mayor en la carrera descendente que en la ascendente). Del punto de vista de transmisión de potencia, se impondrán altos torques innecesarios durante la carrera ascendente. El contrapeso provee una distribución u niforme de cargas y también para requerimientos de torque máximo. Los pesos del contrabalance, en efecto, almacenan e nergía durante la carrera descendente cuando la demanda de potencia es menor, y elevan energía durante la carrera ascendente, realizando parte del trabajo de levantar flúido: y varillas.

Para evitar una mala interpretación de terminología, es necesario diferenciar entre EFECTO DE CONTRABALANCE (el cual es la contribución neta del sistema de contrabalance en el varillón pulido) y CONTRABALANCE O CONTRAPESO ( el cual es el peso ó sistema de pesos usados para obtener el e fecto de contrabalance). El efecto de contrabalance es determinado por el peso real del contrapeso, por su posición, y por la geometría de la unidad de superficie. La velocidad de bombeo es también un factor en el caso de contrabalance de balancín.

#### **FUENTE** DE **ENERGIA**

**La función de la fuente de energía es suministrar a la instalación energía mecánica, la cual es eventual mente transmitida a la bomba** y **usada para levantar flúido. La fuente de energía seleccionada para una instalación dada debe, de hecho, tener suficiente potencia de salida para 1� vantar los flúidos en el rate deseado del nivel de trabajo, del flúido del pozo. La fuente de energía principal puede ser un motor de combustión interna ó un motor eléctrico.** 

#### III � TIPOS DE GEOMETRIA DE UNIDADES DE BOMBEO

Los diferentes tipos de unidades de bombeo se distinguen de acuerdo a la locación ó método de contrabalanceo.

#### A - UNIDADES CONVENCIONALES - API

La unidad de bombeo convencional ya sea con contrapesos rotativos ó contrapesos en el extremo del balancín ha sido el tipo de unidad más usado en los campos petroleros. La rotación de los contrapesos hace que el bala�cín pivote en el eje del rodamiento central, moviendo el vástago pulido arriba y abajo a través de sus varias conexiones.

#### B � BALANCEO NEUMATICO

A parte de las ventajas de diseño y eficiencia que tienen las unidades neumáticas, éstas unidades tienen mayores aplicaciones, particularmente para el bombeo profundo y bombeo de altos volúmenes con carreras largas, bombeo de crudos pesados, etc.

#### C - MONTAJE FRONTAL MARK II

Cambiando la geometría de las unidades convencionales a un tipo de unidad con montaje frontal, es posible, combinar el torque producido por la unidad al torque requerido por el pozo, con una significante reducción de los torques máximos •. Este sistema da como resultado una carga uniforme en ambos, el motor y en el reductor.

#### UNIDADES .CONVENCIONALES Y BALANCEADAS POR AIRE

Hagamos un análisis simple de estos tipos de unidad en función del movimiento armónico simple.

Las variaciones de verdadero movimiento armónico son debido a la geometría del sistema elevador y difiere de unidad a unidad. Refiriéndonos a las unidades convencional y balanceada por aire se notarán dos puntos en particular :

- a) En la unidad convencional la aceleración en el fondo de la carrera es algo mayor que la verdadera aceleración armónica simple, mientras que es menor en el tope de la carrera. Aquí se apoya uno de los mayores inconvenientes de la unidad convencional, ó sea que en el fondo de la carrera, justo en el instante que la válvula viajera está cerrando y la carga de fluído está siendo transferida a las varillas, la fuerza de aceleración en las varillas, está en su máximo. Estos dos ,factores se unen para crear un esfuerzo máximo en el sistema de varillas que es uno de los factores limitantes en diseños de instalación.
- b) El sistema elevador de la unidad balanceada por aire causa la máxima aceleración en el tope de la carrera, mientras que la aceleración en el fondo de·la carrera es me-

nor que aquella bajo movimiento armónico simple. Por lo tan to el sistema de varillas soportará un menor esfuerzo máxi mo usando una unidad balanceada por aire primero que una u nidad convencional, los otros factores siguen igual(Ver figura # 1).

#### UNIDADES CONVENCIONALES Y DE MONTAJE FRONTAL MARK II

En el eje de manivelas de cualquier unidad convencional existen 2 fuerzas torcionales, una que trata de rotar el eje en una dirección debido al sistema de contrapesos y la otra que trata de rotar al eje en dirección opuesta debido a la carga en el pozo. La diferencia entre estas dos torciones es el torque neto y es lo único que concierne al re ductor y motor.

. Si analizamos en un gráfico los torques producidos en una unidad convencional (Fig. 2), veremos que el torque producido **por el** contrabalanceo de la unidad describe una curva sinoidal simple durante todo el ciclo de bombeo. cuando los contrapesos están en el tope superior(tope inferior de la carrera descendente), no existe torque de contra balanceo en el eje. En la mitad· de la carrera, cuando los· contrapesos están hacia adelante y horizontales, se crea el contrabalanceo máximo. cuando están completamente abajo(tope de carrera ascendente), otra vez no existe torque. El segundo de estos momentos de torsión, producido por las cargas en el pozo, son también cero al fondo de la carrera

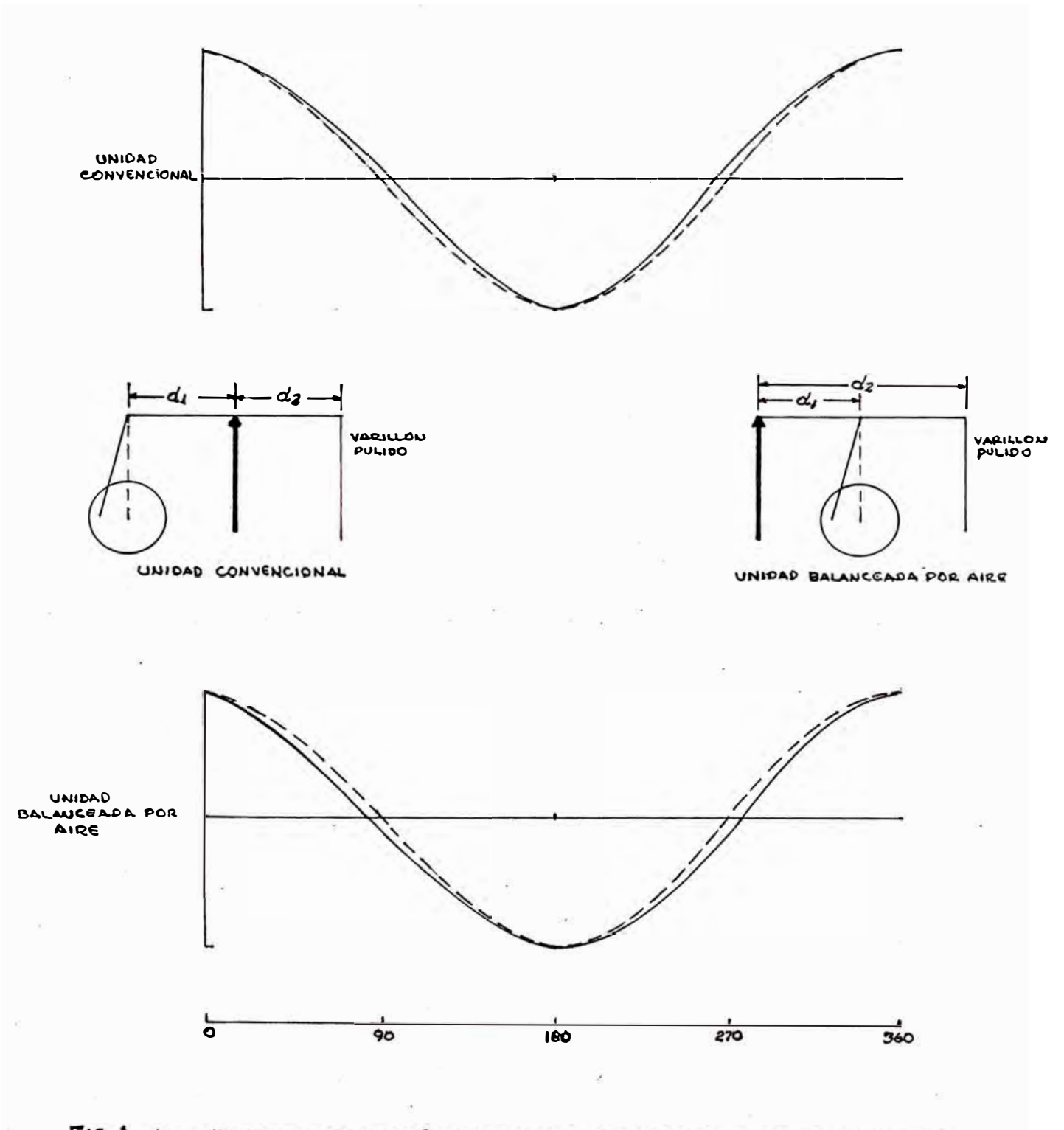

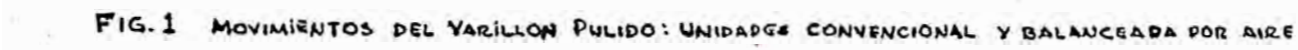

descendente, luego el torque sube al máximo de su valor a la mitad de.la carrera ascendente, cuando el peso máximo de las varillas, fluído y la aceleración han obtenido su valor máximo. Al tope de la carrera ascendente, el torque vuelve a tener un valor cero, luego obtiene su máximo aproximadamente a la mitad de su carrera descendente y luego termina nuevamente en cero al fondo de la carrera descendente.

La diferencia de estos dos torques, el producido por las c�gas en el pozo y el producido por el contrabalanceo, es el torque neto y el que tiene que atender al reductor y motor del equipo. El área entre estos dos torques es proporcional al trabajo hecho durante una revolución y la capacidad del reductor, que se requiere efectúe este trabajo, es proporcional al máximo tamaño de la curva, es decir, a las ordenadas By E de la Fig. 2.

La inhabilidad de este sistema de producir una diferencia más proporcionada entre el torque del pozo y del contrabalanceo hace necesario que se diseñe el tamaño del reduc tor y motor basados en las ordenadas de máximo tamaño "B" y "E" Fig. 2, las cuales representan los torques máximos en las carrera ascendente y descendente.

El sistema con montaje frontal logra que las curvas de torque del pozo y del contrabalanceo estén más proporcionadas corno se muestra en la Fig. 3., de tal manera que el trabajo se realice a una rata constante y *se* produce un torque neto

 $- 13 -$ 

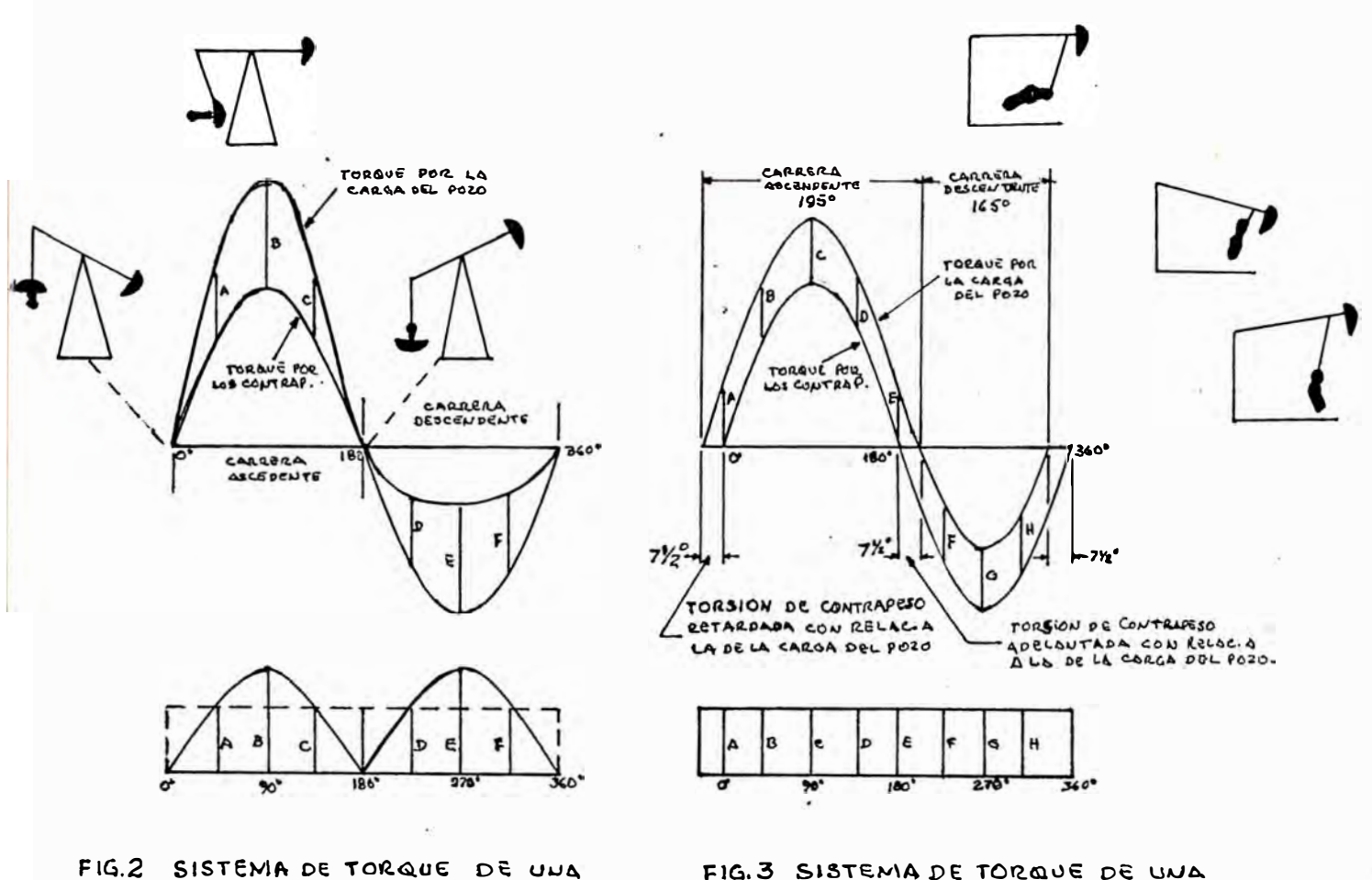

UNIDAD CONVENCIONAL

FIG.3 SISTEMA DE TORQUE DE UNA

resultante que se aproxima más al rectángulo ideal que se muestra en Fig. 2 y'3

Suponiendo que se tomará como referencia fija la curva sinoidal del torque de contrabalanceo, que sería necesario para producir un ajuste perfecto entre esta curva y la del torque del pozo para que la diferencia sea siempre un torque neto del mismo tamaño. Los tres ajustes que deben efectuarse Fig. 3 son los siguientes :

- 1.- Las curvas del torque de las cargas del pozo y contrabalanceo deben estar desplazados por un cierto ángulo.
- 2.- El ciclo de la carrera ascendente debe incrementarse y el ciclo de la carrera descendente debe disminuirse.
- 3.- El torque del pozo a la mitad de la carrera ascendente debe disminuirse y el torque a la mitad de la carrera descendente debe incrementarse.

Al efectuarse modificaciones geométricas en la estructura de la unidad con montaje frontal se logran los ajustes arriba mencionados.

1.- Los contrapesos están colocados en forma descentrada en la manivela. Esto produce un torque de contrabalanceo que al principio de la carrera ascendente se "retarda" del torque del pozo por 7.1/2° aproximadamente. Igualmente al principio de la carrera descendente el torque de contrabalanceo queda "adelantado" aproximadamente 7.1/2°

•

- 2.- El compensador se desplaza hacia adelante hacia la cabeza, en vez de estar colocado directamente encima del reductor. Esto produce una carrera ascendente y descendente de 195 <sup>º</sup>y 165 <sup>º</sup>respectivamente. Asi mismo, la carrera ascendente de 195 <sup>º</sup>reduce la aceleración cuando la carga es máxima y por lo tanto se reduce la carga máxima en el
- 3.- Otro beneficio de colocar el compensador hacia adelante es que se obtiene una ventaja mecánica al levantar la carga y se reduce la ventaja mecánica durante la carre ra descendente, es decir el factor máximo del torque du rante la carrera descendente se incrementa.

De esta manera se consigue el beneficio adicional de que la unidad trabaja igualmente durante la carrera ascendente y descendente del varillón y al mismo tiempo se reduzcan las cargas.

Independientemente estas modificaciones no producirían un torque uniforme, pero trabajando juntas se obtiene un sistema de UNITORQUE que produce una reducción del torque máximo requerido hasta en un **40%.**

Debido a que se reduce la aceleración de las varillas al comienzo de la carrera ascendente, se logra reducir apro ximadamente un 10% la carga máxima en el varillón.

vástago.

IV - ANALISIS DE LAS ECUACIONES MATEMATICAS USADAS.

El diseñador debe comprender que hay un número de condiciones inusuales las cuales pueden estar presentes en un pozo que pueden causar conclusiones engañosas de estos cálculos de diseño. Algunas de estas condiciones inusuales son :

- a. Huecos inclinados <mark>ó torcidos</mark>.
- b. Flúido muy viscoso.
- c. Excesiva producción de arena.
- d. Excesiva producción de gas a través de la bomba.
- e. Pozos fluyentes.

Para mejor entendimiento de las fórmulas utilizadas en la solución de problemas de bombeo mecánico, se da como referencia la siguiente figura· en donde se ilustran las varia bles :  $F^{\dagger}_{\text{O}}$ ,  $F^{\dagger}_{\text{1}}$ ,  $F^{\dagger}_{\text{2}}$ , Wrf. y S.(Ver Fig. 4).

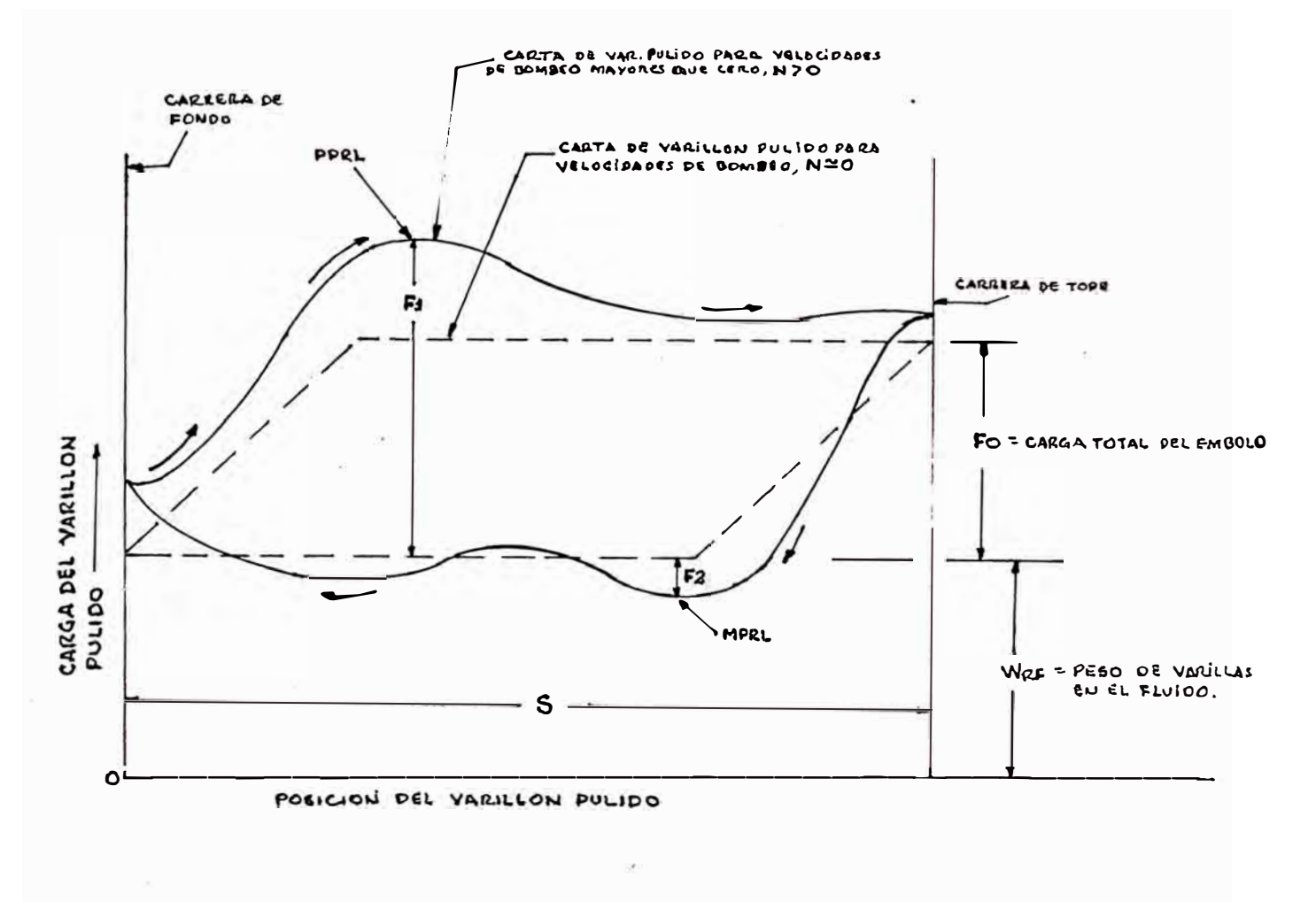

FIG. 4 CARTA DINAMOMETRICA BASICA

a) En velocidad de bombeo N **=** o **PPRL** = **WRF** + **Fo**  $MPRL = WRF$ . b) Para velocidad de bombeo N O  $PPRL = WRF + F_1$  $MPRL = WRF = F<sub>2</sub>$ 

El problema se ha generalizado usando parámetros de variables que son adimensionales.

a. Las variables adimensionales independientes son

N/No (Dimensionalrnente **=** SPM/SPM **= 1)**   $Fo/SKR$  (Dimensionalmente =  $\frac{libras}{\sqrt{2}}$ pulg.xlibras/pulg.  $- = 1$ 

**donde** : **N = SPM.**  No = SPM en frecuencia natural de sarta de varillas S = Carrera en superficie **KR** = Constante de resorte de sarta de varillas. b. Las variables adimensionales dependientes son :

> Carga máxima varillón pulido, PPRL Carga mínima varillón pulido, MPRL : Torque máximo, PT : Potencia en el varillón pulido,PRHP: F<sub>3</sub>/SKR.<br>E Carrera del émbolo, SP :  $F_1$ /SKR.  $\frac{\mathrm{F}_2/\mathrm{S} \mathrm{K} \mathrm{R}}{2}$ .  $2\pi/s^2$ KR $\cdot$ SP/S.

Generalmente las fórmulas dadas en este método han sido obtenidas en simulaciones hechas en un computador analógico e léctronico y también basados en la experiencia de campo.

La corrida del computador fué hecha por muchas combinaciones de N/No y Fo/SKR midiéndose las variables adimensionales dependientes en cada prueba. Los resultados de las prue bas fueron correlacionadas y ploteando se obtuvo familias de curvas que se muestran en las figuras A-1 hasta A-5 del apen dice. De estas curvas obtenemos los valores de las variables adimensionales para ser sustituídas en las siguientes fórmulas de cálculo de diseño

CARRERA DEL EMBOLO

$$
SP = \left[ (SP/S)x S \right] - \left[ Fo x 1/KT \right]
$$

Nota: cuando la tubería está anclada, el valor de 1/KT es cero.

DESPLAZAMIENTO DE LA BOMBA:

 $PD = 0.1166 \times SP \times N \times D^2$ 

CARGA MAXIMA DEL VARILLON PULIDO

$$
PPRL = WRF + \left[ (F_1 / SKR) \times SKR \right]
$$

CARGA MINIMA DEL VARILLON PULIDO:

$$
MPRL = WRF - \left[ (F_2/SKR) \times SKR \right]
$$

TORQUE MAXIMO:

$$
PT = (2T/S^2KR) \times SKR \times S/2 \times Ta.
$$

POTENCIA EN EL VARILLON PULIDO:

$$
PRHP = (F_{3}/SKR) \times SKR \times S \times N \times 2.53 \times 10^{-6}
$$

CONTRAPESO REQUERIDO:

$$
CBE = 1.06 (WRF + 1/2 Fo).
$$

Anteriormente se ha estado haciendo simplificacio nes en los métodos para predecir comportamiento del sistema de varillas como un resultado de dificultades matemáticas y carecer de computadoras para manipular la gran cantidad de cálculos requeridos para describir rendimiento de bombeo con exactitud.

En el presente método, el sistema de bombeo de va rillas fué simulado por un computador analógico electrónico. Se hicieron numerosas corridas representando un amplio rango de condiciones. Estas corridas fueron correlacionadas en la base de dos parámetros adimensionales. Estos parámetros son N/No (velocidad de bombeo adimensional) y Fo/SKR (estiramien to de varillas). El uso de estos parámetros adimensionales permite una �erie completa de condiciones de bombeo de varillas para ser correlacionadas sin tener que correr un número infinito de casos. En el análisis de varillas está incluído el efecto de ondas de fuerza viajando dentro de la varilla , porque se está considerando, como es en realidad, que la masa de la varilla está distribuída a lo largo de su longitud, y este factor debe ser incorporado dentro de cualquier modelo matemático realista de las varillas.

La razón.de la frecuencia de impulsión N( la velocidad de bombeo) a la frecuencia natural desamortiguada de la sarta de varillas, No, es un índice muy importante del comportamiento de la sarta de varillas.

La frecuencia natural desamortiguada se demuestra en la.teoría de vibración por ser inversamente proporcional al tiempo requerido por una onda de fuerza para hacer cuatro viajes de largo de la varilla.

Por lo tanto la frecuencia natural desamortiguada esta dada por :

$$
N'_{\text{O}} = \frac{Fca}{4L}
$$

donde : Fe = Constante de proporcionalidad a= Velocidad del sonido en el acero L = Longitud de la sarta

Para sarta de varillas no ahusadas, Fe es igual a 1. La frecuencia natural de una sarta de varillas ahusadas es mayor que la de una sarta uniforme de igual longitud. Por lo tanto para sarta ahusadas, Fe tiene un valor mayor que la unidad. Dividiendo entre N, é invirtiendo adecuadamente la fórmula anterior se tiene :

$$
\frac{N}{N\ddot{o}} = \frac{4NL}{Fca}
$$

En la práctica, se ha encontrado que "a" es igual de alrededor de 16,300 pies/�ig.

$$
\frac{N}{N0} = \frac{NL}{245,000 \text{ Fc}}
$$

Otros parámetros adimensionales de importancia en describir el comportamiento de la sarta de varillas es el adimensio nal estiramiento de varillas, Fo/SKR. En este parámetro, la

 $\mathcal{R}_{\mathbf{A}}$  ,

constante del resorte, KR, está involucrada. Para sartas de varillas no ahusadas, está evaluada por la relación :

$$
KR = \frac{EA}{L}
$$

Para sartas de varillas ahusadas, la constante del resorte es calculada por :

$$
\frac{1}{KR} = \frac{1}{E} \left[ \frac{L_1}{A_1} + \frac{L_2}{A_2} + \dots \right]
$$

El término completo, Fo/SKR da el estiramiento de varillas causado por aplicación estática de la carga de flúido como un porcentaje de la carrera del varillón pulido. Por ejemplo:

$$
\frac{\text{Fo}}{\text{SKR}} = 0.1
$$

Significa que el estiramiento de varillas es 10% de la carre ra del varillón pulido cuando la carga de flúido es estática mente aplicada.

Las cartas (Apéndice) son usadas para determinar los parámetros dependientes. Tres fuerzas de particular importancia son determinadas de las cartas :

- **F1 :** Es la carga de flúido más el efecto dinámico máxi mo en la carrera ascendente.
- F2 : Es el efecto dinámico durante la carrera descendente arrebatado de la carga en el varillón pulido.

F3 : Es una fuerza la cual da potencia cuando es aplicada a la longitud de carrera total en la velocidad de bombeo de la unidad.

En el caso de torque, la cantidad de carg� de varillas, es importante en la determinación del torque involucrado en la unidad. Todos los valores de torque fueron calculados usando una carga de varillas de :

$$
\frac{\text{WRF}}{\text{SKR}} = 0.3
$$

Si se usa una carga de varillas diferente de este valor, debe hacerse una corrección como se muestra en la fig. A-6.

#### V - PROCEDIMIENTO DE DISEÑO

Como ya se ha mencionado, este diseño está basado basicamente en el API-RP11L. Algunas de las fórmulas para cálculos se han modificado con un criterio práctico, como ya se explicará lu\_ego.

En el gráfico 5, sé muestra una hoja de cálculos del API-RP 11 L, en la fig. 6 una hoja de cálculos dadas por LUFKIN y en la fig. 7 tenemos la hoja de cálculo modificada del API-RP11 L y la cual se usará para los fines del presente texto y se recomienda su uso para Petroperú.

La solución final para este problema de diseño se logra a través de métodos de ensayo. Generalmente se requieren tres etapas para diseñar una instalación.

#### **DESIGN CALCULATIONS**

#### for

#### CONVENTIONAL SUCKER ROD PUMPING SYSTEMS

Refer to API RP 11L for the explanation of this form and the necessary tables and figures required for this calculation.

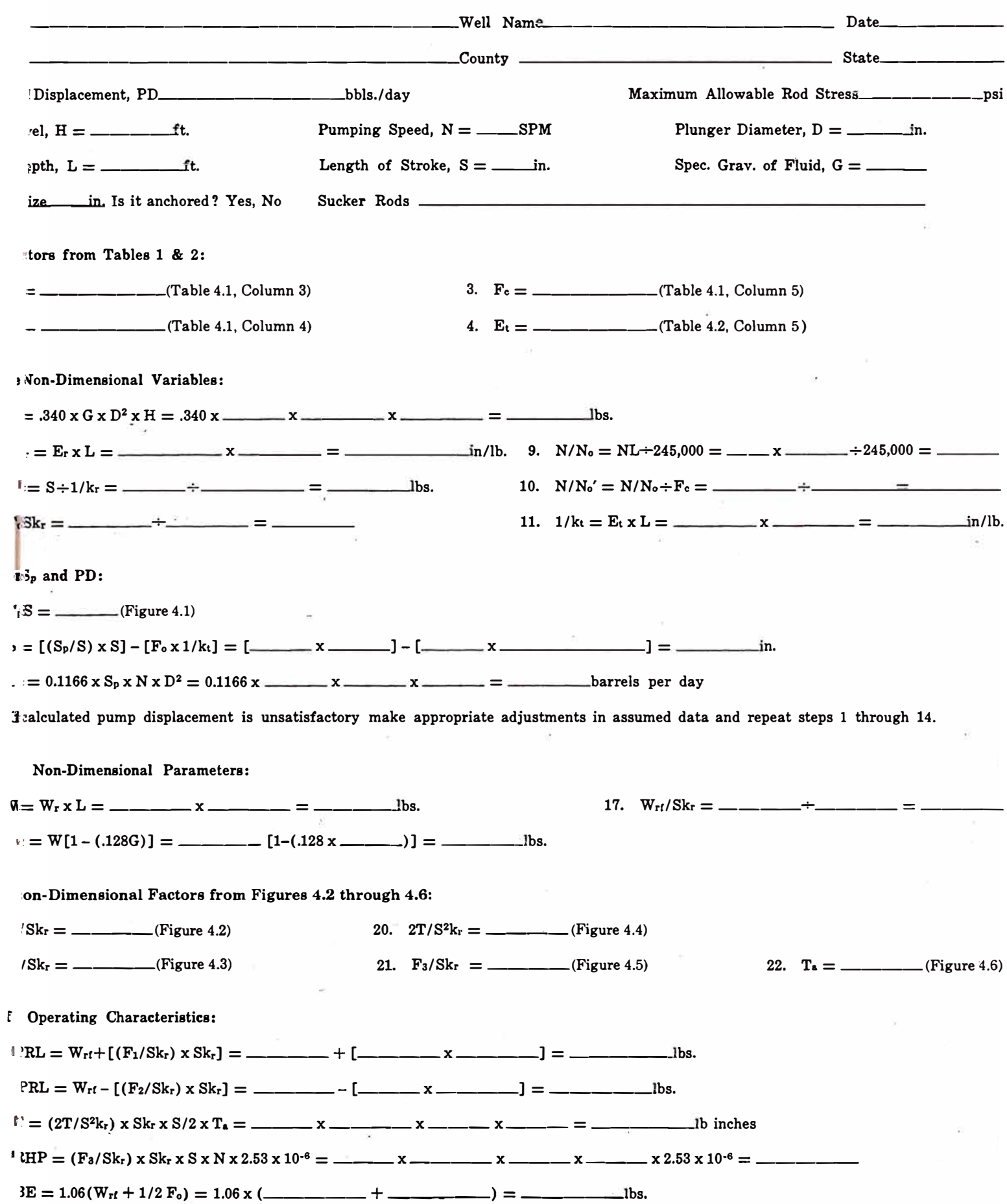

#### LUFKIN INDUSTRIES, INC.

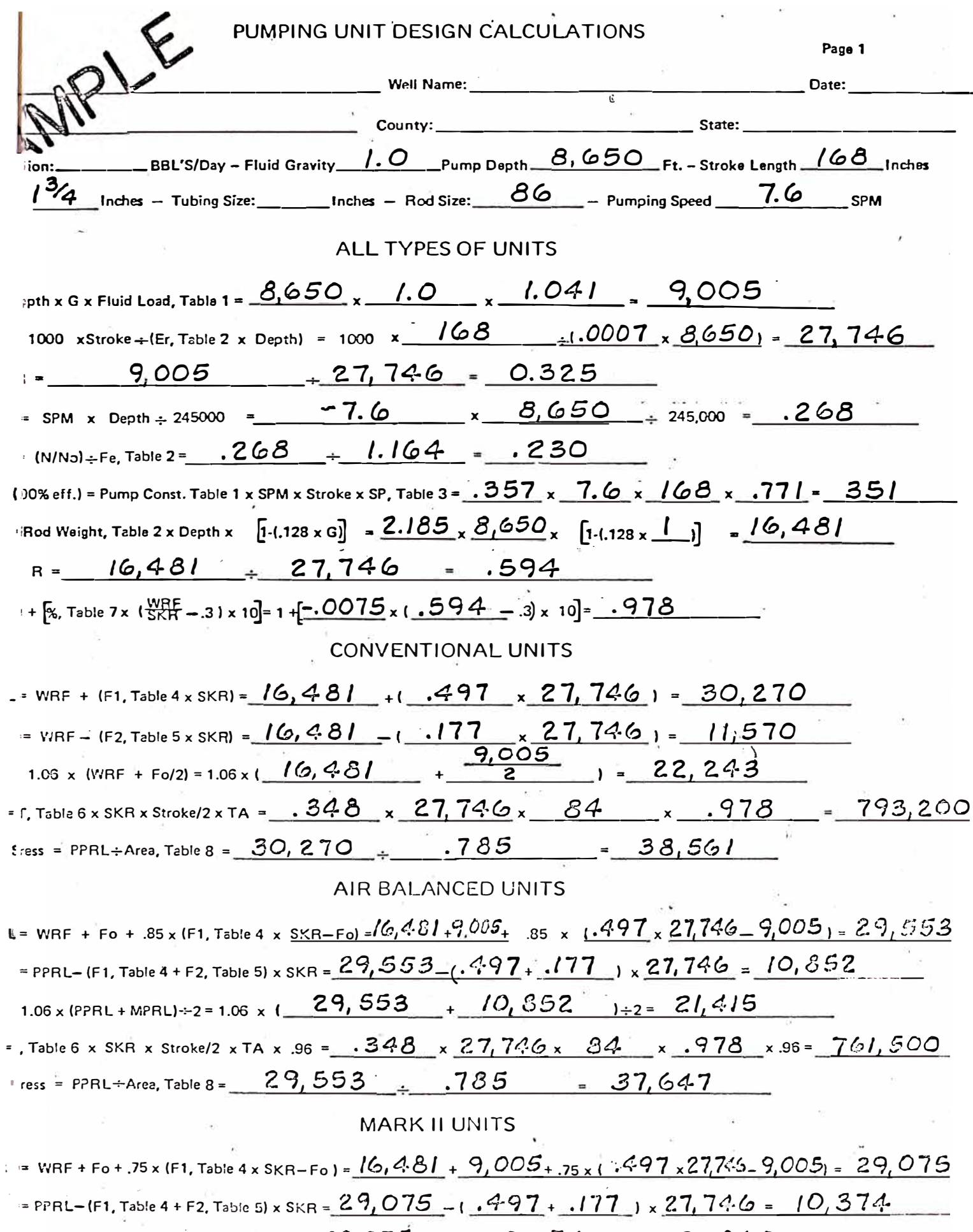

1.04 x (PPRL + 1.25 x MPRL) - 2 = 1.04 x ( $\frac{29,075}{+}$  + 1.25 x  $(0,374)$  + 2 = 21, 062  $\gamma=0$ (PPRL x .93 - MPRL x 1.2) x Stroke +4= ( $\frac{29,075}{2}$ x .93  $-10,374$  x 1.2) x  $168 + 4 = 0.12,300$ 1 ress = FPRL+Area, Table 8 =  $29,075$  +  $.785$  =  $-37,038$ 

#### CALCULOS DE DISEÑO PARA UNIDADES DE BOMBEO

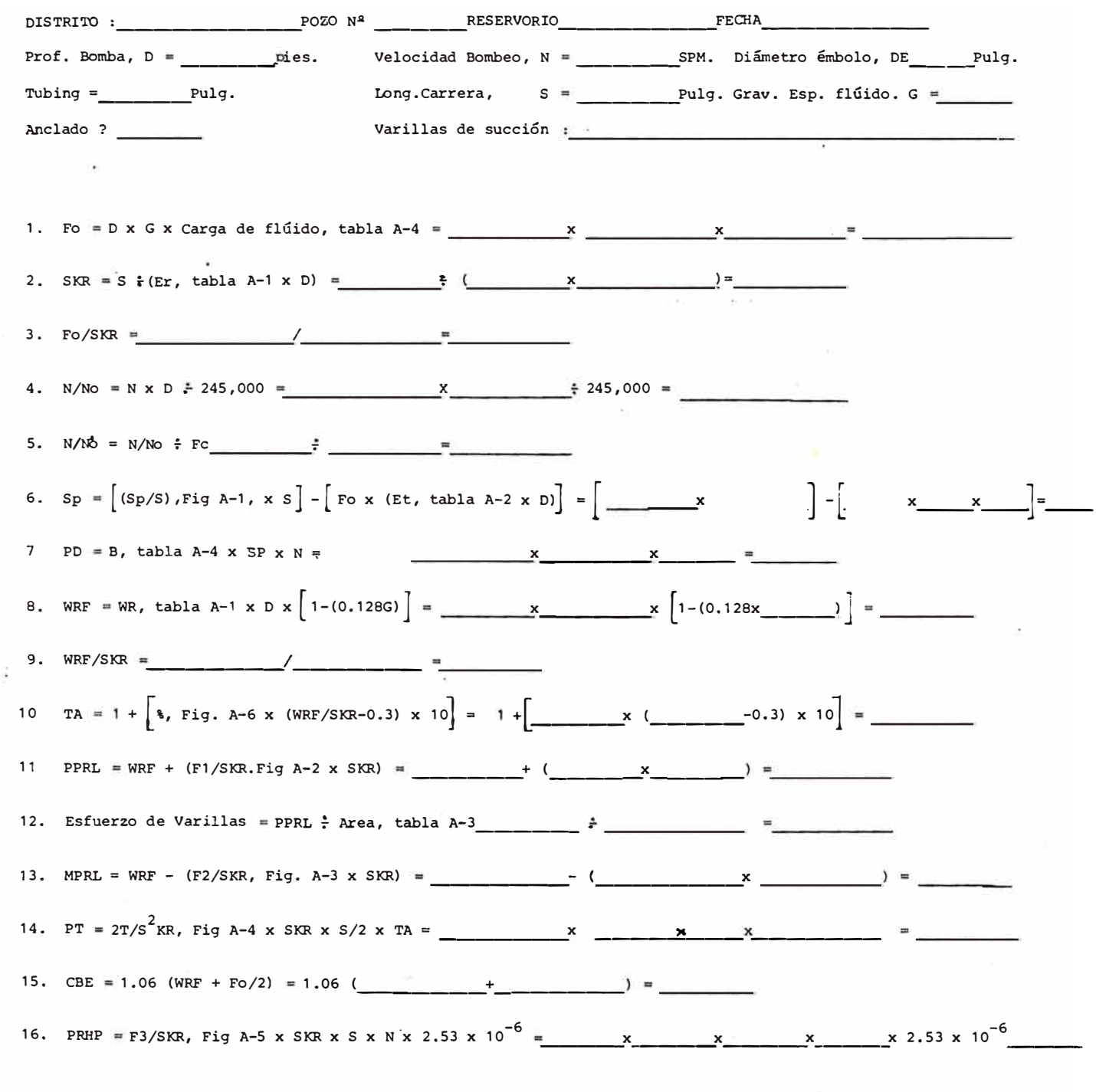

 $FIG.7$ 

REWS:ldec.

 $\sim 10^{11}$ 

 $\overline{z}$ 

a) Debe hacerse una selección preliminar de componentes para la instalación.

b) Las caracteristicas de operación de la selección preliminar son calculadas para uso de las fórmulas, tablas y fi guras presentadas aquí.

c) El desplazamiento de la bomba calculado y cargas son comparados con los volúmenes, regimenes de carga, esfuerzos y otras limitaciones de la selección primaria.

Se requiere una cantidad mínima de información, la cual de be conocerse (o asumirse) para una instalación de bombeo en particular. Los cálculos de diseño deben incluir :

- NIVEL DE FLUIDO-H, **Altura en pies.**
- PROFUNDIDAD DE LA BOMBA-L, pies.
- VELOCIDAD DE BOMBEO-N, carreras por minuto.
- LONGITUD DE CARRERA EN SUPERFICIE-S, pulg.
- DIAMETRO EMBOLO BOMBA-O, pulg.
- GRAVEDAD ESPECIFICA DEL FLUIDO-G.
- EL DIAMTRO NOMINAL DEL TUBING y si está anclado Ó colgando libre.
- TAMANO DE VARILLAS Y DISENO.

Con estos factores el ingeniero estará apto para calcular lo siguiente :

- CARRERA DEL EMBOLO Sp, pulg.
- DESPLAZAMIENTO DE LA BOMBA-PO, barriles por día, BPD.
- CARGA MAXIMA VARILLON PULIDO-PPRL, lb.
- CARGA **MINIMA** VARILLON PULIDO-MPRL, lb.
- TORQUE MAXIMO DE LA MANIVELA (crank)-PT, pulg-lb.
- POTENCIA EN VARILLON PULIDO-PRHP.
- CONTRAPESO REQUERIDO-CBE, lb.

Reunir los factores conocidos (ó asumidos) en la hoja de diseño para efectuar los cálculos convenientes. Referente a la tabla A-1, usar la designación de sarta de varillas en la columna 1 y el diámetro del émbolo en la columna 2 como guías, leer y registrar los valores para Wr, Er y Fe. encontrados en columnas 3, 4 y 5 respectivamente. La tabla A-2 columna 5 da el valor de Et. Este valor es significante sólo cuando se trabaja con una sarta de tubos no anclada. Sí los tubos están anclados, Et no necesita ser registrado.

Para los cálculos en paso 1· hay que referirse a la tabla A-4 para encontrar carga de flúido. Seguir realizando las operaciones matemáticas indicadas hasta el paso 7. Si el tubing está anclado, 1/Kt. es igual a cero y no necesita ser calculado.

El desplazamiento de la bomba es la primera prueba que se ha ce para ver si la selección preliminar de componentes para la instalación es satisfactoria. Si el desplazamiento de la bomba calculado en �aso 14 no es adecuado, para satisfacer requerimientos conocidos ó anticipados, deben hacerse ajustes apropiados en los datos asumidos en los pasos 1 a 7. Cuando el desplazamiento de la bomba es aceptable proseguir

con los siguientes pasos :

La sustitución de los valores apropiados en las diferentes fónnulas y realizando los cálculos indicados obtendremos las diferentes cargas esperadas de la selección preliminar de equipo. Finalmente deben compararse estas cargas calculadas con limitaciones impuestas por la selección preliminar. Calcular los esfuerzos de las varillas para determinar si están dentro de los límites aceptables.

# SEGUNDA PARTE

#### I - INTRODUCCION

Como en todas las ramas de la ingeniería y otras ciencias, las computadoras están sirviendo de gran ayuda para la solución de infinidad de problemas. Existen diversas marcas y modelos con diferentes capacidades de memoria y también tenemos diferentes "lenguajes" de máquina-según la marca.

En Ingeniería de Petróleo también hacemos uso de las computadoras sobre todo en el diseño de métodos de cálculo.

Ultimamente han hecho su aparición las minicomputadoras ó computadoras de mano, en las cuales también hay diferentes marcas con diferentes capacidades de memoria y diferente cantidad de funciones. Algunas minicomputadoras pueden ampliar su capacidad de memoria insertándoseles módulos especiales para tal fin.

En el presente trabajo se ha hecho uso de la minicomputadora de la ma+ca HEWLETT-PACKARD, modelo HP-41CV,del tipo ALFANUMERICA. Es una computadora muy versátil y de gran capacidad de memoria. (319 registros de memoria). Su amplia capacidad ha hecho posible la elaboración del programa para el diseño de Bombeo Mecánico. Se da en esta parte una breve descripción de la computadora y luego el diagrama de flujo. Finalmente se esboza la forma como se ejecuta el programa para obtener el diseño deseado.

#### II � BREVE DESCRIPCION DE LA HP-41CV

La calculadora HP-41CV representa un concepto totalmente nuevo en el diseño de calculadoras. Debido a sus características, estas calculadoras pueden ser designadas como un sistema personal de computación.

La HP-41CV es una computadora alfanumérica. Consta de cuatro receptáculos estandar que le permiten usar módulos de aplicación, periféricos y módulos de memoria en cualquier combinación.

Si se necesita una función que no se encuentra en la calculadora, se cuenta con la posibilidad de escribir un programa que pueda satisfacer esa necesidad especial. Estos programas especiales, asi como todos los programas que se escriban, pueden ser transferidos al teclado, mediante un nombre y ejecutados como cualquiera de las funciones standard, pulsando una sola tecla.

La HP-41CV viene con 319 registros de almacenamiento ó 319 registros de memoria de programa (hasta 2000 líneas). Se puede definir la combinación de registros de almacenamiento de datos y registros de memoria de programa que se desee.

El sistema lógico de la HP-41-CV con el cual se.puede ingresar los números libres de paréntesis, se llama RPN.(Reverse Polish Notatio - Notación Polaca Inversa).

El sistema RPN ofrece las siguientes ventajas :

- Opera con una sola función por vez. La HP-41CV,disminuye la extensión del problema.

- Las funciones se ejecutan inmediatamente. Se opera naturalmente a través de problemas complicados, con . pulsaciones de teclas y menor pérdida de tiempo.

- Los resultados intermedios aparecen a medida que son calculados. No hay cálculos "ocultos" y se puede controlar cada paso a medida que se avanza.

- Los resultados intermedios son manejados automáticamente. cuando se resuelve un problema no es necesario escribir largas respuestas intermedias.

- Se puede efectuar los cálculos de la misma manera que se haría con lápiz y papel.

- En los cálculos no es necesario preocuparse por los paréntesis; el RPN elimina la necesidad de ingresar paréntesis.

#### III � DESCRIPCION'DEL PROGRAMA Y DIAGRAMA DE FLUJO

El programa de diseño para la HP-41 CV está basado en la hoja de "CALCULOS DE DISENO PARA UNIDADES DE BOMBEO", mostrada en la primera parte.

Se comienza el programa con la identificación para·1a computadora, con lo cual se le "llamará" cuando lo requiramos para hacer un diseño. En este caso la identificación que hemos adoptado es BMEC. (Según instrucciones de programa ción de la HP-41C). Seguidamente, si se desea, podemos dar el título del diseño, como en este caso lo hemos titulado "BOMB MEC RP11L". (la computadora acepta como máximo 24 caracteres por línea).

Seguimos con la introducción de los datos preliminares, tales como : profundidad de la bomba, velocidad, longitud de carrera, etc. Asimismo, también en el programa vamos dando instrucciones para la presentación en pantalla(e impresor) de estos datos.

En la línea 78 preguntamos por el primer condicional, en este caso, si la tubería está anclada ó no. Si no esta anclada el problema se resuelve de la manera prevista para esta condición, de lo contrario con una instrucción GO TO, se deriva la secuencia de soluci§n para la forma de la otra condición. Otro condicional se presenta en la línea 22J

cuando preguntamos si el esfuerzo de varillas que estamos calculando excede ó no al esfuerzo de varillas real.(dato}.

Como se puede apreciar en la fig. 8, en la cual se da el listado del programa, la secuencia que sigue es idéntica a como si estuviéramos resolviendo a mano la hoja de cálculos mostrada en la primera pa�te. Este es pues la gran ventaja de esta minicomputadora en la solución de problemas de ingeniería.

Para la mejor visualización y cuando no se tiene mucha experiencia en la programación, es preferible hacer un diagrama de flujo, tal como se muestra en la fig. # 9. Aquí.podemos apreciar la secuencia del programa y de los condicionales con mayor facilidad y así de esta manera hacer un mejor programa, el cual se caracterizará mejor cuando menos instrucciones ó líneas tenga.

FIG.8. LISTADO POR LINEA DEL PROGRAMA"BMEC"

 $\mathfrak{a}$ r

 $\mathfrak{g}_1$ 

 $\overline{T}$ 

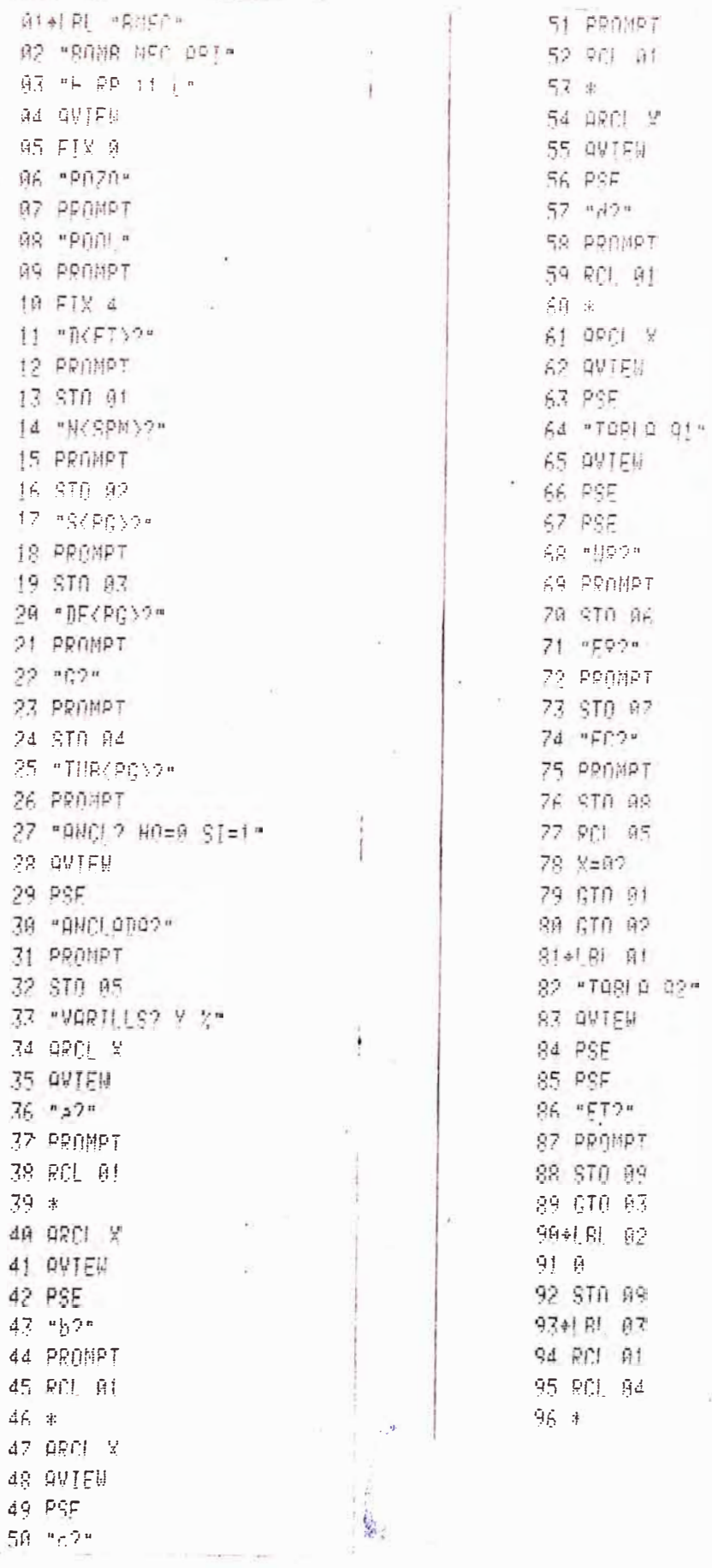

 $-37 -$ 

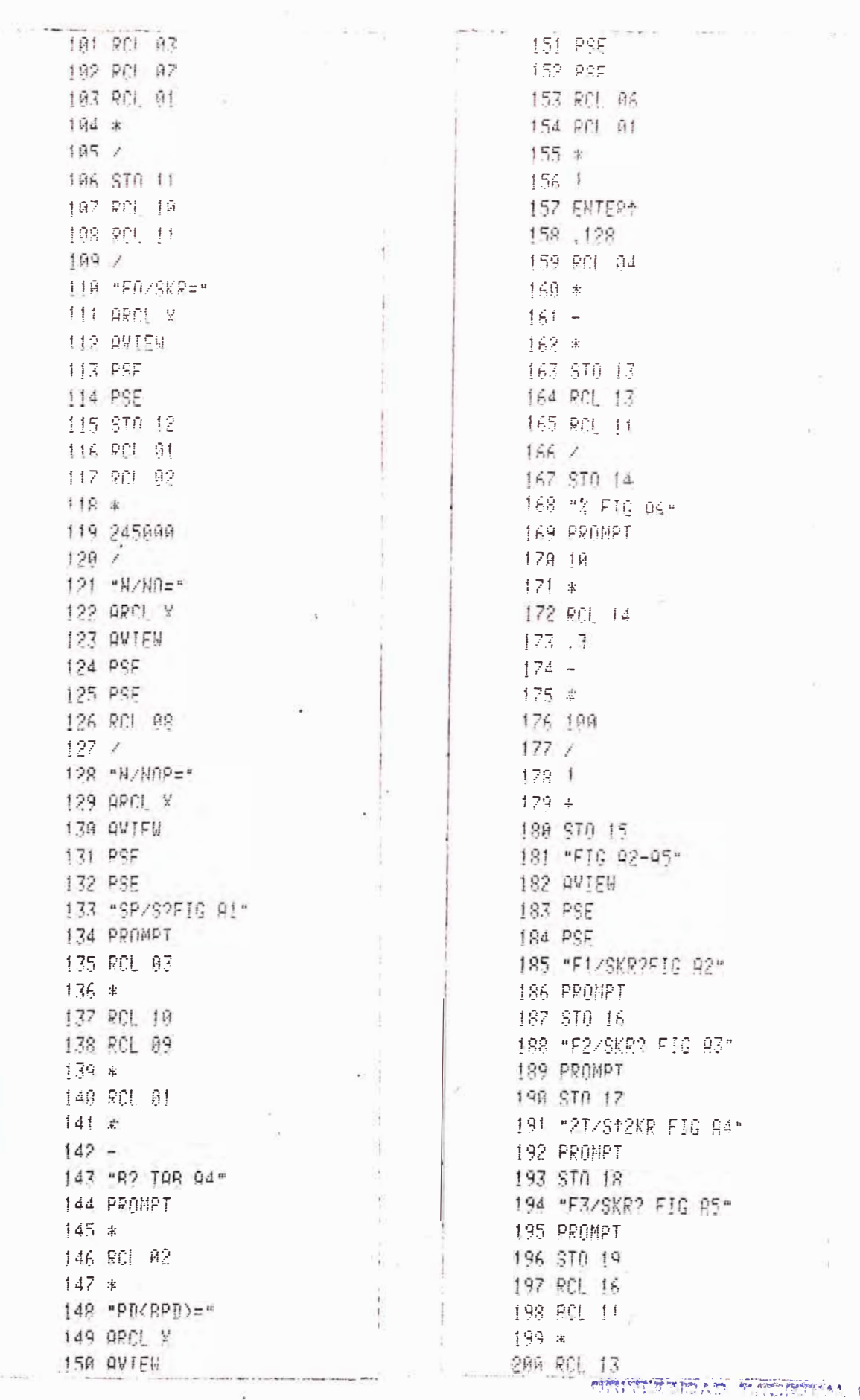

ORINTESISAS PARSENAM OF INDUSTRY,<br>Pratica (Pedi - April 60130) (all 550)<br>- Rivolen de apoetes actues)<br>Rairea (Pettrettic - cittie -

 $\overline{\mathbf{x}}$ 

à,

 $\frac{1}{\sqrt{2}}$ 

 $\hat{\mathcal{O}}$ 

 $\widetilde{\mathcal{M}}$ 

j

 $\overline{\phantom{a}}$ 

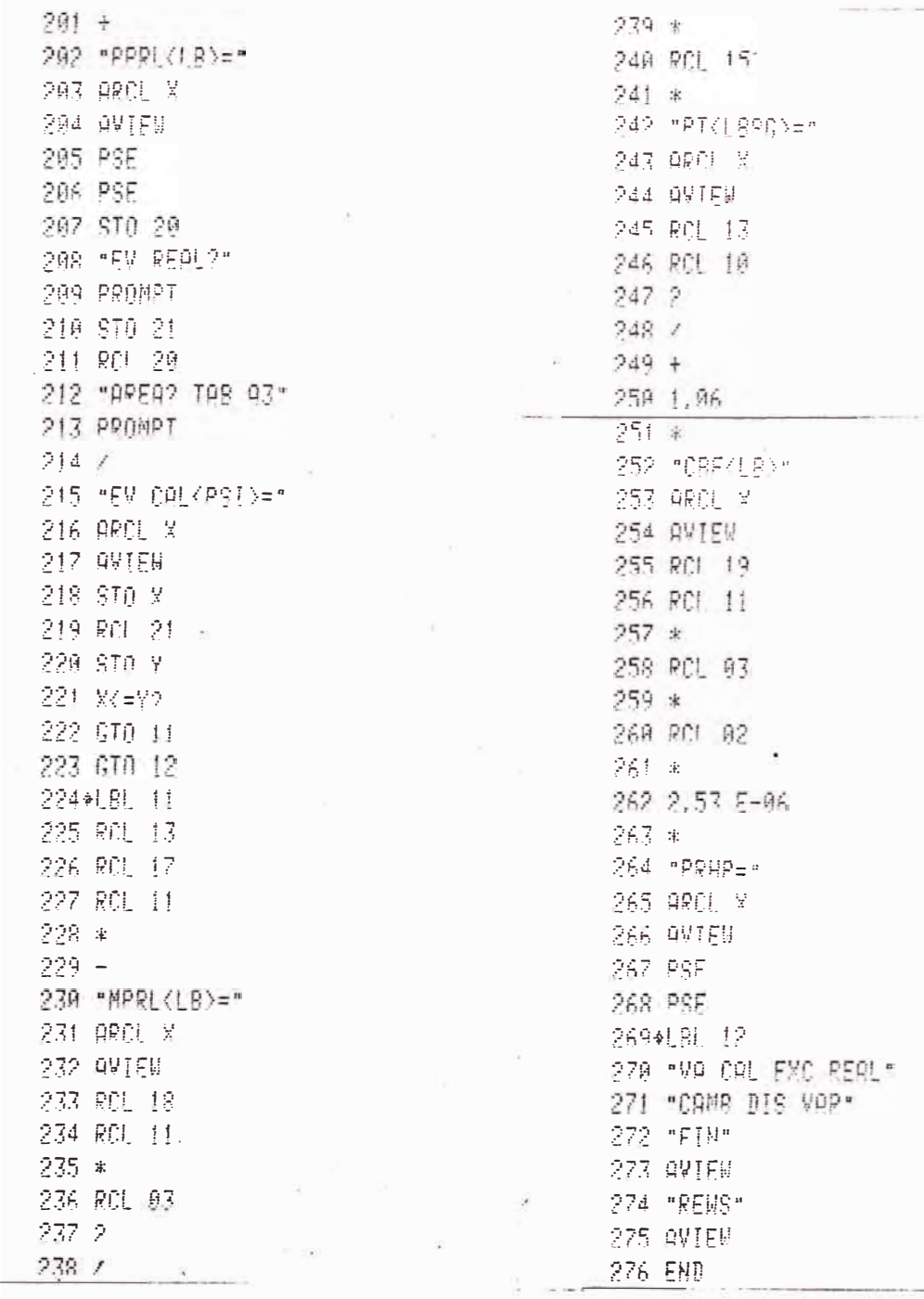

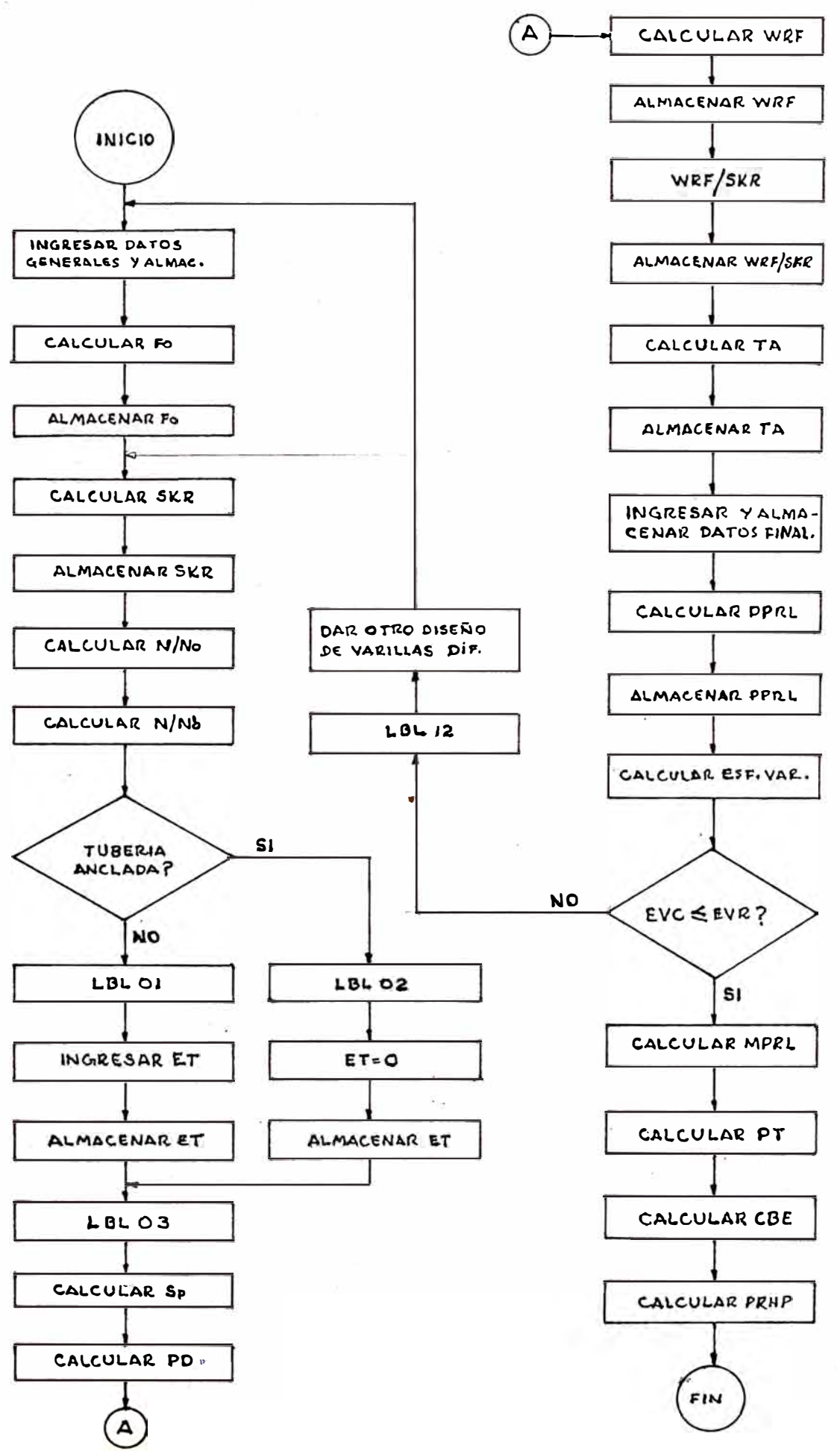

FIG.9 DIAGRAMA DE FLUJO DEL PROGRAMA "BMEC"

IV - EJECUCION DEL PROGRAMA

Para ejecutar un programa, como es lógico, hay que "cargarlo" previamente en la memoria de la computadora. La carga de la memoria con un programa se inicia con la instrucción GO TO.., la cual hace que la memoria de programa se coloque en el inicio de la memoria libre para programa. Esto quiere decir por ejemplo que si no se ha grabado ningún programa previo, la memoria de programa presentará el inicio de la memoria si ya hay programas previos al que queremos cargar, la memoria de programa se coloca inmedia-- ·- --·· - -- . - - --· tamente después del último programa grabado. Seguidamente, se inicia la programación con la instrucción LBL y un título para nuestro programa, se continúa la carga de este de acuerdo a instrucciones de manejo de la HP-41C.

Una vez cargado el programa estamos listos ya para resolver cualquier problema de diseño de unidades de bombeo. Para esto procedemos de la siguiente manera y para nuestro caso, el nombre de llamada de nuestro programa es "BMEC".:

- 1.- Presionarnos la tecla de instrucción XEQ.
- 2.- Presionamos la tecla de modo alfabético.
- 3.- Damos el nombre de llamada del programa "BMEC" (presionando las teclas como en una máquina de escri**bir}.**
- 4.- Presionarnos nuevamente la tecla de modo alfabético. Con esto la computadora comienza a"correr" el

 $- 41 -$ 

programa, presentando primero el título de éste y luego pide el primer dato, en éste caso es D ?, la profundidad de la bomba.

- **5.-** Se dá el dato que pide la computadora, presionando las teclas de números como en cualquier calculadora normal.
- **6.-** Seguidamente se presiona la tecla de avance R/S. Con esto la computadora sigue corriendo el programa y se detiene para preguntar el siguiente dato.
- **7.-** Se repiten los pasos **5** y **6** y así sucesivamente hasta la finalización del programa en que obtenemos los resultados finales que necesitamos para catalogar una unidad de bombeo. Estos resultados finales son pues : PPRL, MPRL, PT, CBE y PRHP.

El programa se ha confeccionado de tal manera que cuando la computadora pide un dato, presenta en la pantalla el número de la tabla ó gráfico donde se encuentra éste, evitándose así perdida de tiempo en la elaboración del diseño en sí.

#### **BIBLIOGRAFIA**

- **1.- API RECOMMENDED PRACTICE FOR DESIGN CALCULATIONS**  FOR SUCKER ROD PUMPING SYSTEMS (API RP 11L) THIRD **EDITON, (MARZO 1979).**
- **2.- B.C. CRAFT, W:R, HOLDEN Y E.D. GRAVES, Jr., "WELL DESIGN : DRILLING ANO PRODUCTION"**
- **3.- T.E.W. NIND, "PRINCIPLES OF OIL WELL PRODUCTION**<sup>11</sup>
- **4.- "LUFKIN EQUIPMENT"**
- **5 .- SARGENT INDUSTRIES· - "OIL WELL EQUIPMENT DIVISION"**
- **6.- HEWLETT-PACKARD, "MANUAL Y GUIA DE PROGRAMACION**<sup>11</sup>

| 1                                                        | $\mathbf{2}$                                                                 | 3                                                                                      | 4                                                                                                    | 5                                                                                      | 6                                      | $\overline{\mathbf{z}}$                                                  | 8                                                                             | 9                                                                                              | 10                                                                   | 11                                                  |
|----------------------------------------------------------|------------------------------------------------------------------------------|----------------------------------------------------------------------------------------|----------------------------------------------------------------------------------------------------|----------------------------------------------------------------------------------------|----------------------------------------|--------------------------------------------------------------------------|-------------------------------------------------------------------------------|------------------------------------------------------------------------------------------------|----------------------------------------------------------------------|-----------------------------------------------------|
| VAR.                                                     | <b>DIAM</b><br><b>EMBOLO</b><br>PULG.                                        | <b>PESO</b><br>VAR.<br>LB.POR FT                                                       | <b>CONSTANTE</b><br><b>ELASTICA</b><br>PULG.POR LB FT                                                                                                    | <b>FACTOR DE</b><br><b>FRECUENCIA</b>                                                  |                                        |                                                                          |                                                                               |                                                                                                | SARTA DE VARILLAS, % DE CADA TAMAÑO                                  |                                                     |
| No.                                                      | DE                                                                           | Hr.                                                                                    | Er.                                                                                                    | Fc.                                                                                    | $1 - 1/8$                              | $\mathbf{1}$                                                             | 7/8                                                                           | 3/4                                                                                            | 5/8                                                                  | 1/2                                                 |
| 44                                                       | A11                                                                          | 0.726                                                                                  | $1.990 \times 10^{-6}$                                                                                                    | 1,000                                                                                  |                                        |                                                                          | .                                                                             | .                                                                                              | .                                                                    | 100.0                                               |
| 54<br>54<br>54<br>54<br>54<br>54<br>54                   | 1,06<br>1.25<br>1,50<br>1.75<br>2.00<br>2.25<br>2.50                         | 0,908<br>0,929<br>0.957<br>0.990<br>1,027<br>1,067<br>1,108                            | $1.668 \times 10^{-6}$<br>$1.633 \times 10^{-6}$<br>$1.584 \times 10^{-6}$<br>$1.525 \times 10^{-6}$<br>$1.460 \times 10^{-6}$<br>$1.391 \times 10^{-6}$<br>$1.318 \times 10^{-6}$                                                                                       | 1,138<br>1.140<br>1.137<br>1.122<br>1.095<br>1.061<br>1,023                            | .<br>1.1.1.1<br><br><br>.<br><br>      | <br>1.1.1.1<br>.<br><br><br><br>                                         | <br>10000000<br><br>.<br>.<br>.                                               | .<br>1.3.3.4.4<br><br>.<br>.<br>$\mathbf{r}$ , $\mathbf{r}$ , $\mathbf{r}$ , $\mathbf{r}$<br>. | 44.6<br>49.5<br>56.4<br>64.6<br>73.7<br>83.4<br>93.5                 | 55.4<br>50.5<br>43.6<br>35.4<br>26.3<br>16.6<br>6.5 |
| 55                                                       | All                                                                          | 1,135                                                                                  | $1.270 \times 10^{-6}$                                                                                                    | 1,000                                                                                  |                                        |                                                                          | .                                                                             | .                                                                                              | 100.0                                                                | 1.3.3.3                                             |
| 64<br>64<br>64<br>64                                     | 1.06<br>1,25<br>1.50<br>1,75                                                 | 1,164<br>1,211<br>1,275<br>1,341                                                       | 1.382 $\times$ 10 <sup>-6</sup><br>$1.319 \times 10^{-6}$<br>$1.232 \times 10^{-6}$<br>$1.141 \times 10^{-6}$                                                                                                    | 1.229<br>1.215<br>1.184<br>1,145                                                       | .<br>.<br><br>.                        | <br>1.1.1.1<br><br>                                                      | .<br>a nome ac<br>.<br>.                                                      | 33.3<br>37.2<br>42.3<br>47.4                                                                   | 33.1<br>35.9<br>40.4<br>45.2                                         | 33.5<br>26.9<br>17.3<br>7.4                         |
| 65<br>65<br>65<br>65<br>65<br>65<br>65<br>65<br>65       | 1.06<br>1.25<br>1,50<br>1.75<br>2.00<br>2.25<br>2.50<br>2.75<br>3.25         | 1,307<br>1,321<br>1.343<br>1.369<br>1,394<br>1.426<br>1,460<br>1,497<br>1,574          | 1.138 $\times$ 10 <sup>-6</sup><br>$1.127 \times 10^{-6}$<br>$1.110 \times 10^{-6}$<br>$1.090 \times 10^{-6}$<br>$1.070 \times 10^{-6}$<br>$1.045 \times 10^{-6}$<br>$1.018 \times 10^{-6}$<br>$0.990 \times 10^{-6}$<br>$0.930 \times 10^{-6}$                          | 1,098<br>1,104<br>1,110<br>1.114<br>1,114<br>1,110<br>1.099<br>1,082<br>1,037          | <br><br>.<br><br><br>.<br>.<br>.<br>   | <br><br><br><br><br>.<br><br>2.1111<br>                                  | .<br>.<br>.<br>ste a pro<br>.<br>.<br>.<br>.<br>.                             | 34.4<br>37.3<br>.41.8<br>46.9<br>52.0<br>58.4<br>65.2<br>72.5<br>88.1                          | 65.6<br>62.7<br>58.2<br>53.1<br>48.0<br>41.6<br>34.8<br>27.5<br>11.9 | $\cdots$<br>.<br>.<br>0.00000<br><br><br>.<br>.<br> |
| 66                                                       | Al I                                                                         | 1,634                                                                                  | $0.883 \times 10^{-6}$                                                                                                    | 1,000                                                                                  |                                        |                                                                          | .                                                                             | 100.0                                                                                          |                                                                      |                                                     |
| 75<br>75<br>75<br>75<br>75<br>75                         | 1.06<br>$\cdot$ 1.25<br>1.50<br>1.75<br>2.00<br>2.25                         | 1,566<br>1,604<br>1,664<br>1,732<br>1,803<br>1,875                                     | $0.997 \times 10^{-6}$<br>$0.973 \times 10^{-6}$<br>$0.935 \times 10^{-6}$<br>$0.892 \times 10^{-6}$<br>$0.847 \times 10^{-6}$<br>$0.801 \times 10^{-6}$                                                                                                    | 1.191<br>1,193<br>1,189<br>1,174<br>1.151<br>1,121                                     | <br>.<br>30,000<br>.<br>.<br>.         | .<br>.<br><br><br>                                                       | 27.0<br>29.4<br>33.3<br>37.8<br>42.4<br>46.9                                  | 27.4<br>29.8<br>33.3<br>37.0<br>41.3<br>45.8                                                   | 45.6<br>40.8<br>33.3<br>25.1<br>16.3<br>7.2                          | <br>.<br><b>MACEN</b><br><br><br>.                  |
| 76<br>76<br>76<br>76<br>76<br>76<br>76<br>76<br>76<br>76 | 1.06<br>1.25<br>1,50<br>1,75<br>2.00<br>2.25<br>2,50<br>2.75<br>3.25<br>3.75 | 1,802<br>1.814<br>1,833<br>1,855<br>1,880<br>1,908<br>1,934<br>1.967<br>2,039<br>2.119 | $0.816 \times 10^{-6}$<br>$0.812 \times 10^{-6}$<br>$0.804 \times 10^{-6}$<br>$0.795 \times 10^{-6}$<br>$0.785 \times 10^{-6}$<br>$0.774 \times 10$ <sup>+</sup><br>$0.764 \times 10^{-6}$<br>$0.751 \times 10^{-6}$<br>$0.722 \times 10^{-6}$<br>$0.690 \times 10^{-6}$ | 1.072<br>1,077<br>1.082<br>1,088<br>1,093<br>1.096<br>1,097<br>1.094<br>1.078<br>1,047 | .<br><br><br><br>.<br><br><br><br>ское | .<br>$\cdots$<br>1.111<br>$\cdots$<br><br>.<br><br><br>.<br><b>ALANA</b> | 28.5<br>30.6<br>.33.8<br>37.5<br>41.7<br>46.5<br>50.8<br>56.5<br>68.7<br>82.3 | 71.5<br>69.4<br>66.2<br>62.5<br>58.3<br>53.5<br>49.2<br>43.5<br>31.3<br>17.7                   | .<br>.<br>101.405<br><br><br>.<br>.<br><br>.<br><b>CH 101</b>        | .<br>.<br>1.1.1<br><br><br><br><br><br><br>.        |
| 77                                                       | A11                                                                          | 2,224                                                                                  | $0.649 \times 10^{-6}$                                                                                                    | 1,000                                                                                  |                                        | .                                                                        | 100.0                                                                         |                                                                                                |                                                                      |                                                     |
| 85<br>85<br>85<br>85                                     | 1,06<br>1.25<br>1.50<br>1.75                                                 | 1.883<br>1,943<br>2.039<br>2,138                                                       | $0.873 \times 10^{-6}$<br>$0.841 \times 10^{-6}$<br>$0.791 \times 10^{-6}$<br>$0.738 \times 10^{-6}$                                                                                                    | 1,261<br>1,253<br>1.232<br>1,201                                                       | <br>.<br>.<br>                         | 22.2<br>23.9<br>26.7<br>29.6                                             | 22.4<br>24.2<br>27.4<br>30.4                                                  | 22.4<br>24.3<br>26.8<br>29.5                                                                   | 33.0<br>27.6<br>19.2<br>10.5                                         | .<br>.<br>.<br>.                                    |
|                                                          |                                                                              |                                                                                        |                                                                                                    |                                                                                        |                                        |                                                                          |                                                                               |                                                                                                |                                                                      |                                                     |

TABLA A-1 DATOS DE VARILLAS Y BOMBA

 $\sim 10$ 

 $\mathcal{L}_{\mathcal{A}}$ 

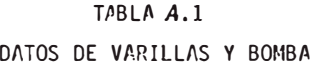

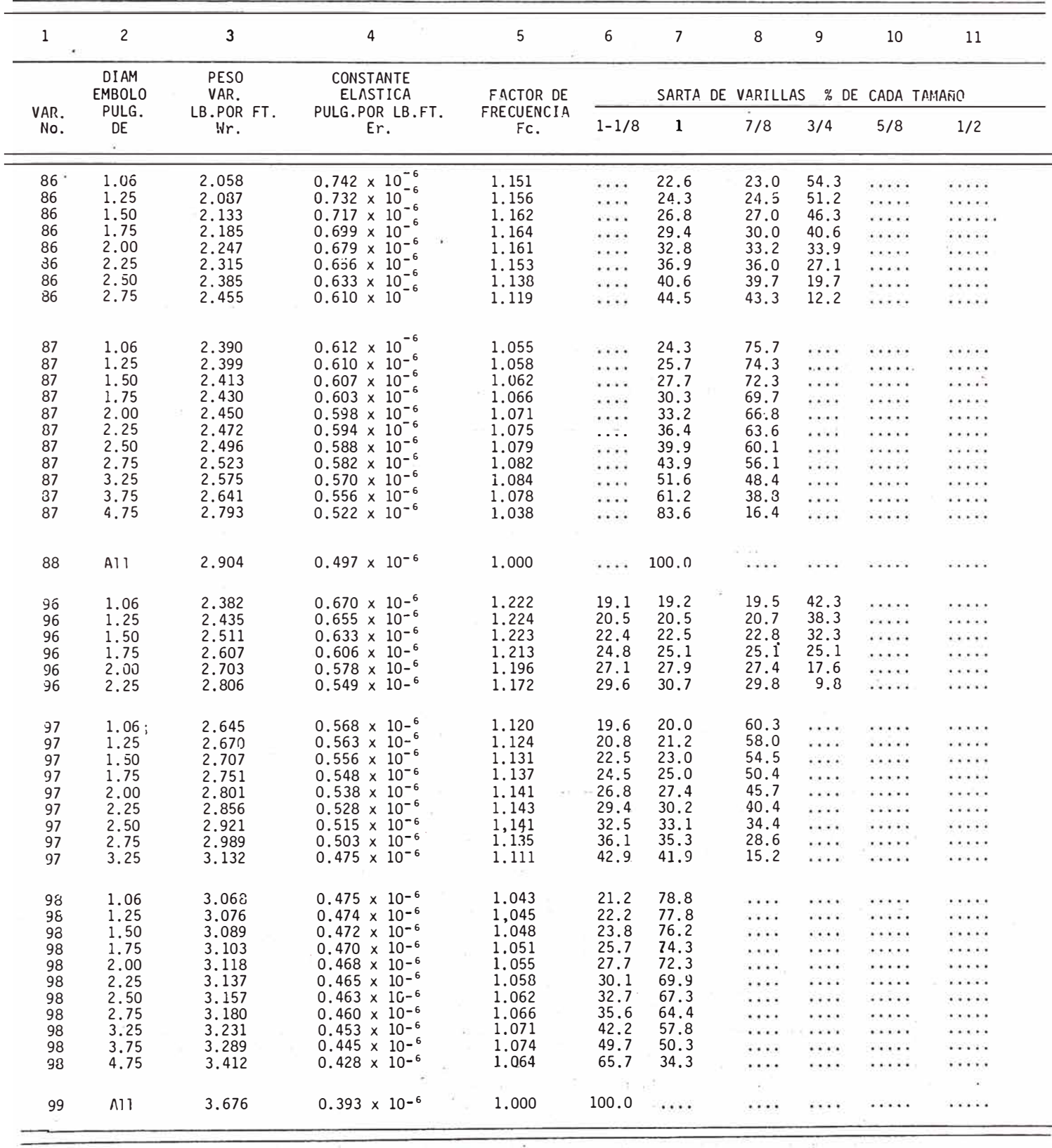

| 1                                                                                         | $\overline{c}$                                                                       | 3                                                                                               | $\overline{4}$                                                                                                    | 5                                                                                               | 6                                                                                    | $\overline{\phantom{a}}$                                                              | 8                                                                            | 9 <sub>1</sub>                                            | 10                                                | 11                                                    |
|-------------------------------------------------------------------------------------------|--------------------------------------------------------------------------------------|-------------------------------------------------------------------------------------------------|----------------------------------------------------------------------------------------------------|-------------------------------------------------------------------------------------------------|--------------------------------------------------------------------------------------|---------------------------------------------------------------------------------------|------------------------------------------------------------------------------|-----------------------------------------------------------|---------------------------------------------------|-------------------------------------------------------|
| VAR.                                                                                      | <b>DIAM</b><br><b>EMBOLLO</b><br>PULG.                                               | PES <sub>0</sub><br>VAR.<br>LB POR FT                                                           | CONSTANTE<br><b>ELASTICA</b><br>PULG POR LB.FT                                                                                                    | <b>FACTOR DE</b><br>FRECUENCIA                                                                  |                                                                                      | SARTA DE VARILLAS, % DE CADA TAMAÑO                                                   |                                                                              |                                                           |                                                   |                                                       |
| No.                                                                                       | DE                                                                                   | Mr.<br>Er,<br>Fc.                                                                               | $1 - 1/4$                                                                                                    | $1 - 1/8$                                                                                       | $\mathbf{1}$                                                                         | 7/8                                                                                   | 3/4                                                                          | 5/8                                                       |                                                   |                                                       |
| 107<br>107<br>107<br>107<br>107<br>107<br>107                                             | 1,06<br>1.25<br>1.50<br>1.75<br>2.00<br>2.25<br>2.50                                 | 2.977<br>3.019<br>3,085<br>3.158<br>3.238<br>3.336<br>3.435                                     | $0.524 \times 10^{-6}$<br>$0.517 \times 10^{-6}$<br>$0.506 \times 10^{-6}$<br>$0.494 \times 10^{-6}$<br>$0.480 \times 10^{-6}$<br>$0.464 \times 10^{-6}$<br>$0.447 \times 10^{-6}$                                                                                                    | 1.184<br>1.189<br>1.195<br>1.197<br>1.195<br>1.187<br>1.174                                     | 16.9<br>17.9<br>19.4<br>21.0<br>22.7<br>25.0<br>26.9                                 | 16.8<br>17.8<br>19.2<br>21.0<br>22.8<br>25.0<br>27.7                                  | 17.1<br>18.0<br>19.5<br>21.2<br>23.1<br>25.0                                 | 49.1<br>46.3<br>41.9<br>36.9<br>31.4<br>25.0              | <b>ALCOHOL: 1</b><br>.<br>.<br>.<br>.<br>.        | .<br>.<br>.<br>.<br>.<br>.                            |
| 107                                                                                       | 2.75                                                                                 | 3.537                                                                                           | $0.430 \times 10^{-6}$                                                                                                    | 1.156                                                                                           | 29.1                                                                                 | 30.2                                                                                  | 27.1<br>29.3                                                                 | 18.2<br>11.3                                              |                                                   |                                                       |
| 108<br>108<br>108<br>108<br>108<br>108<br>108<br>108<br>108<br>108                        | 1.06<br>1.25<br>1,50<br>1.75<br>2.00<br>2.25<br>2.50<br>2.75<br>3.25<br>3.75         | 3.325<br>3:345<br>3.376<br>3.411<br>3.452<br>3.498<br>3.548<br>3.503<br>3.731<br>3.873          | $0.447 \times 10^{-6}$<br>$0.445 \times 10^{-6}$<br>$0.441 \times 10^{-6}$<br>$0.437 \times 10^{-6}$<br>$0.432 \times 10^{-6}$<br>$0.427 \times 10^{-6}$<br>$0.421 \times 10^{-6}$<br>$0.415 \times 10^{-6}$<br>$0.400 \times 10^{-6}$<br>$0.383 \times 10^{-6}$                           | 1.097<br>1.101<br>1,106<br>1.111<br>1.117<br>1.121<br>1.124<br>1.126<br>1.123<br>1,108          | 17.3<br>18.1<br>19.4<br>20.9<br>22.6<br>24.5<br>26.5<br>28.7<br>34.6<br>40.6         | 17.8<br>18.6<br>19.9<br>21.4<br>23.0<br>25.0<br>27.2<br>29.6<br>33.9<br>39.5          | 64.9<br>63.2<br>60.7<br>57.7<br>54.3<br>50.5<br>46.3<br>41.6<br>31.6<br>19.9 | 1.111<br><br>.<br>1.1.1<br><br>.<br>.<br>1.1.1.4<br>.<br> | <br>.<br>.<br>.<br>.<br>.<br>.<br>.<br>.<br>.     | .<br>.<br>.<br>.<br>.<br>.<br>.<br>                   |
| 109<br>109<br>109<br>109<br>109<br>109<br>$\overline{1}09$<br>109<br>109<br>$-109$<br>109 | 1,06<br>1.25<br>1,50<br>1.75<br>2.00<br>2.25<br>2.50<br>2.75<br>3.25<br>3.75<br>4.75 | 3.839<br>3.845<br>3.855<br>3.867<br>3.880<br>3,896<br>3.911<br>3.930<br>3.971<br>4,020<br>4.120 | $0.378 \times 10^{-6}$<br>$0.378 \times 10^{-6}$<br>$0.377 \times 10^{-6}$<br>$0.376 \times 10^{-6}$<br>$0.375 \times 10^{-6}$<br>$0.374 \times 10^{-6}$<br>$0.372 \times 10^{-6}$<br>$0.371 \times 10^{-6}$<br>$0.367 \times 10^{-6}$<br>$0.363 \times 10^{-6}$<br>$0.354 \times 10^{-6}$ | 1.035<br>1.036<br>1.038<br>1.040<br>1.043<br>1.046<br>1.048<br>1,051<br>1,057<br>1.063<br>1.066 | 18.9<br>19.6<br>20.7<br>22.1<br>23.7<br>25.4<br>27.2<br>29.4<br>34.2<br>39.9<br>51.5 | 81.1·<br>80.4<br>79.3<br>77.9<br>76.3<br>74.6<br>72.8<br>70.6<br>65.8<br>60.1<br>48.5 | .<br>.<br>1.1111<br><br>.<br>.<br><br>.<br>.<br>1.14.11.1<br>.               | .<br>.<br><br>.<br>.<br>.<br><br>.<br><br>$-0.000$<br>    | .<br>.<br><br>.<br>.<br>.<br>.<br><br>.<br>.<br>. | .<br>.<br><br><br>.<br><br>.<br>.<br>.<br>.<br>****** |

TABLA A.1 DATOS DE VARILLAS Y BOMBA

|                             | $\overline{c}$                            | 3                                  | 4                                  | 5<br>CONSTANTE<br>ELASTICA<br>PLG. POR LB FT<br>Et. |  |  |
|-----------------------------|-------------------------------------------|------------------------------------|------------------------------------|-----------------------------------------------------|--|--|
| <b>TAMAÑO</b><br>DE TUBERIA | <b>DIAMETRO</b><br><b>EXTERNO</b><br>PLG. | <b>DIAMETRO</b><br>INTERNO<br>PLG. | AREA<br>METAL<br>PLG. <sup>2</sup> |                                                     |  |  |
|                             |                                           |                                    |                                    |                                                     |  |  |
| 1.900<br>$2 - 3/8$          | 1.900<br>2.375                            | 1.610<br>1.995                     | 0.800<br>1.304                     | $0.500 \times 10^{-6}$<br>$0.307 \times 10^{-6}$    |  |  |
| $2 - 7/8$                   | 2.875                                     | 2.441                              | 1.812                              | $0.221 \times 10^{-6}$                              |  |  |
| $3 - 1/2$                   | 3.500                                     | 2.992                              | 2.590                              | $0.154 \times 10^{-6}$                              |  |  |
| 4                           | 4,000                                     | 3.476                              | 3.077                              | $0.130 \times 10^{-6}$                              |  |  |
| $4 - 1/2$                   | 4.500                                     | 3.958                              | 3.601                              | $0.111 \times 10^{-6}$                              |  |  |
|                             |                                           |                                    |                                    |                                                     |  |  |

TABLA A-2 DATOS DE TUBERIA

TABLA A-3 DATOS DE VARILLAS

 $-100 - 100$ 

ä

ł,

| 1                           | $\overline{c}$                         | 3                                                        | 4                                                     |  |  |
|-----------------------------|----------------------------------------|----------------------------------------------------------|-------------------------------------------------------|--|--|
| <b>TAMAÑO</b><br><b>VAR</b> | AREA.<br>METAL<br>$PULG.$ <sup>2</sup> | PES0<br><b>VAR</b><br>AIRE<br>EN<br>POR FT<br>LB.<br>W۳. | CONSTANTE<br><b>ELASTICA</b><br>PULG.POR LB FT<br>Er. |  |  |
| 1/2                         | 0.196                                  | 0.72                                                     | $1.990 \times 10^{-6}$                                |  |  |
| 5/8                         | 0.307                                  | 1.13                                                     | $1.270 \times 10^{-6}$                                |  |  |
| 3/4                         | 0.442                                  | 1.63                                                     | $0.883 \times 10^{-6}$                                |  |  |
| 7/8                         | 0.601                                  | 2.22                                                     | $0.649 \times 10^{-6}$                                |  |  |
| 1                           | 0.785                                  | 2.90                                                     | $0.497 \times 10^{-6}$                                |  |  |
| $1 - 1/8$                   | 0.994                                  | 3.67                                                     | $0.393 \times 10^{-6}$                                |  |  |
| n.                          |                                        |                                                          | K18 (K)                                               |  |  |

 $TABLEA A-4$ CONSTANTES DE LA BOMBA

- 2

à.

B

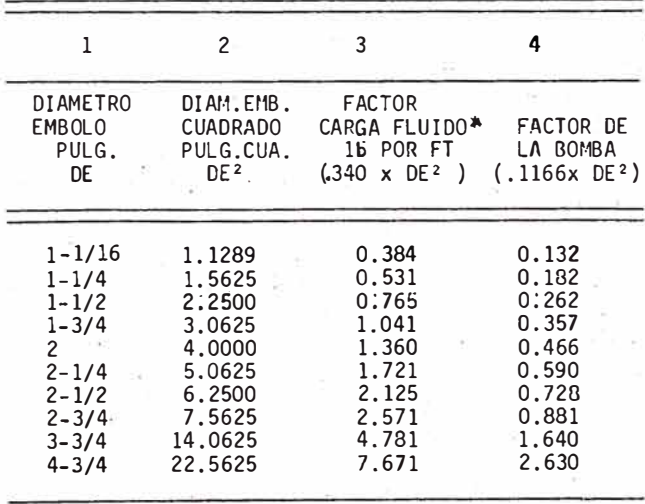

\* PARA FLUIDOS CON GRAVEDAD ESPEDIFICA DE 1.00

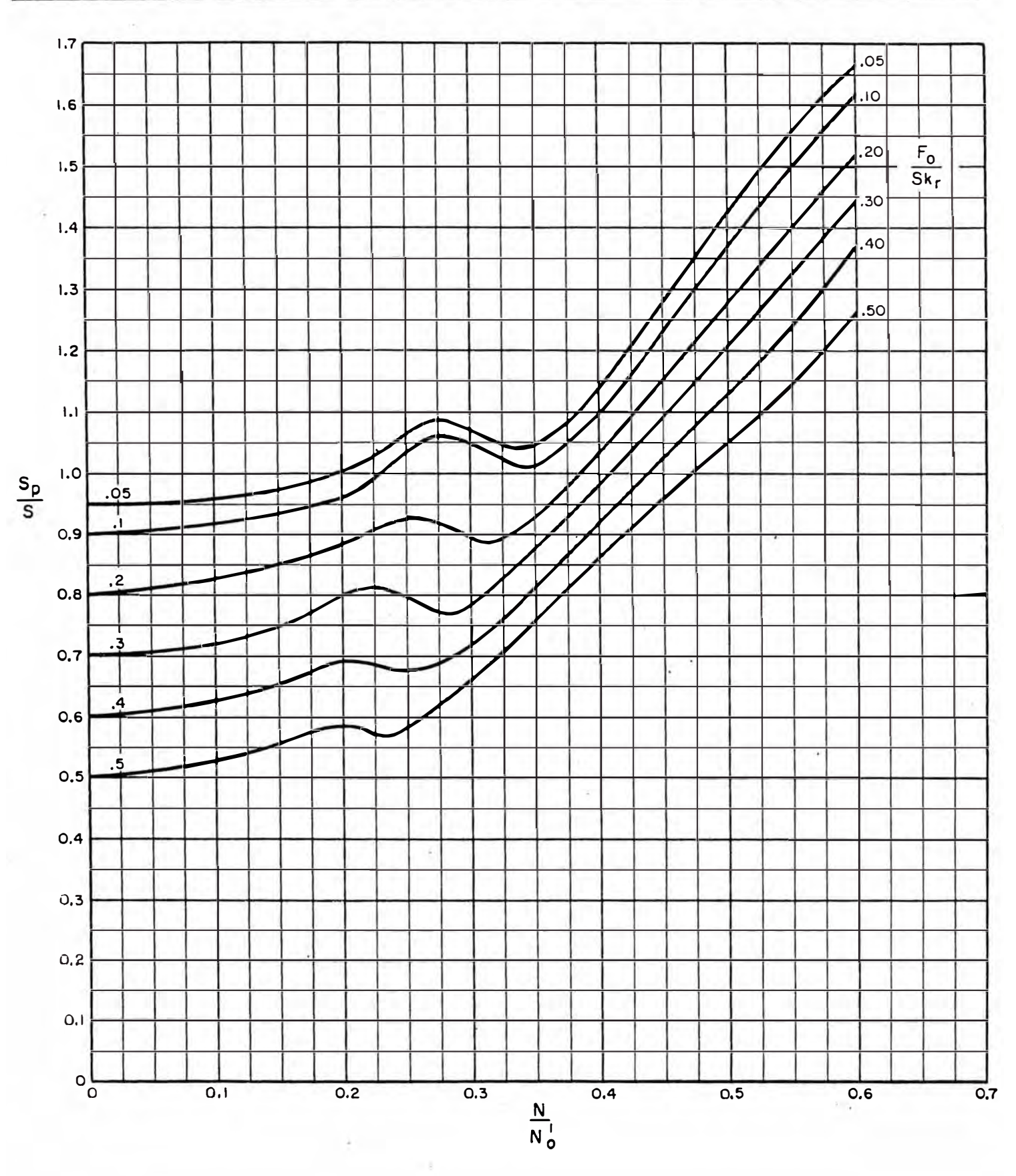

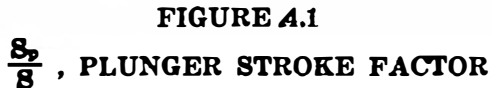

RP 11L: Design Calculations

 $\frac{11}{1}$ 

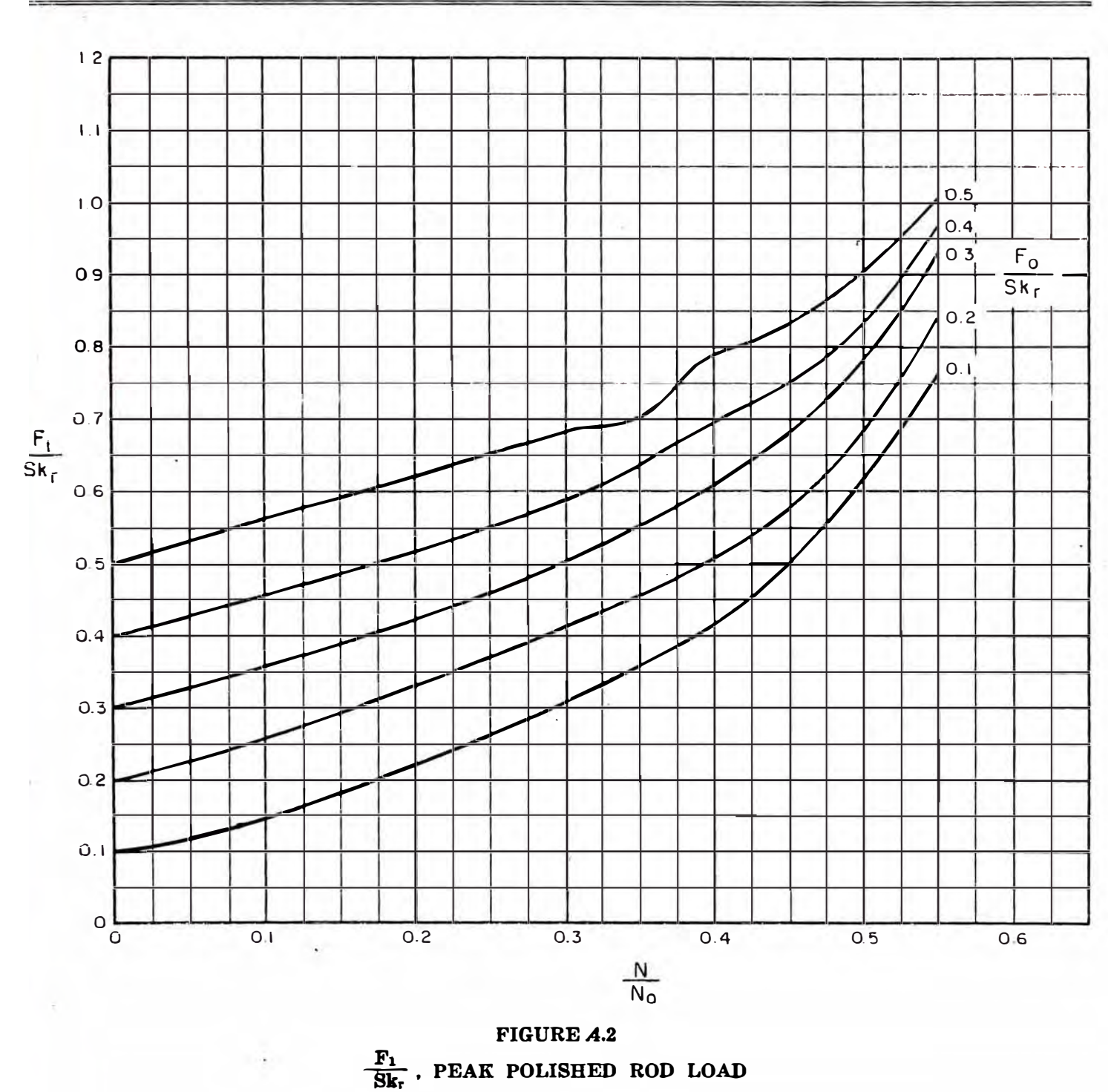

 $\frac{12}{2}$ 

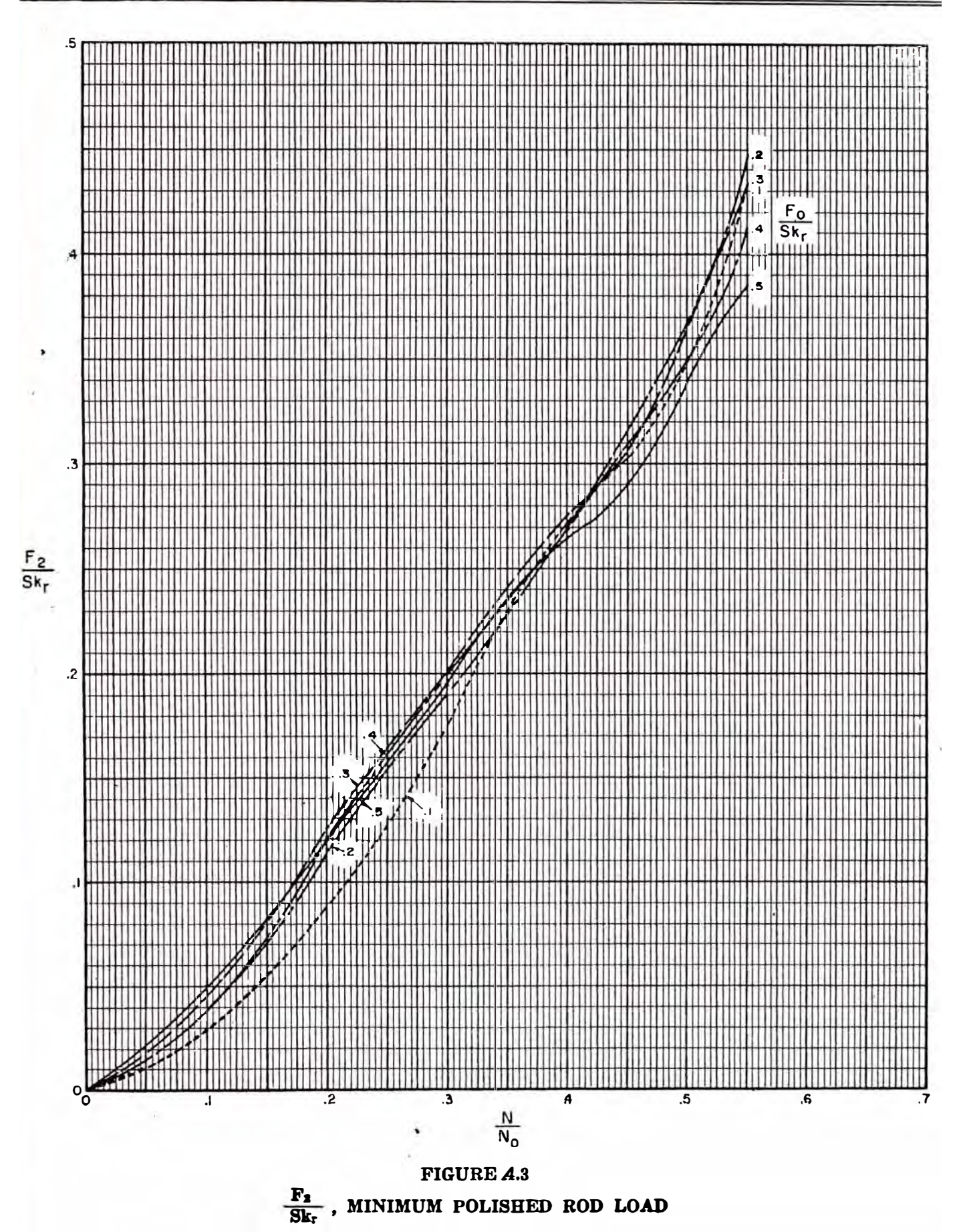

13

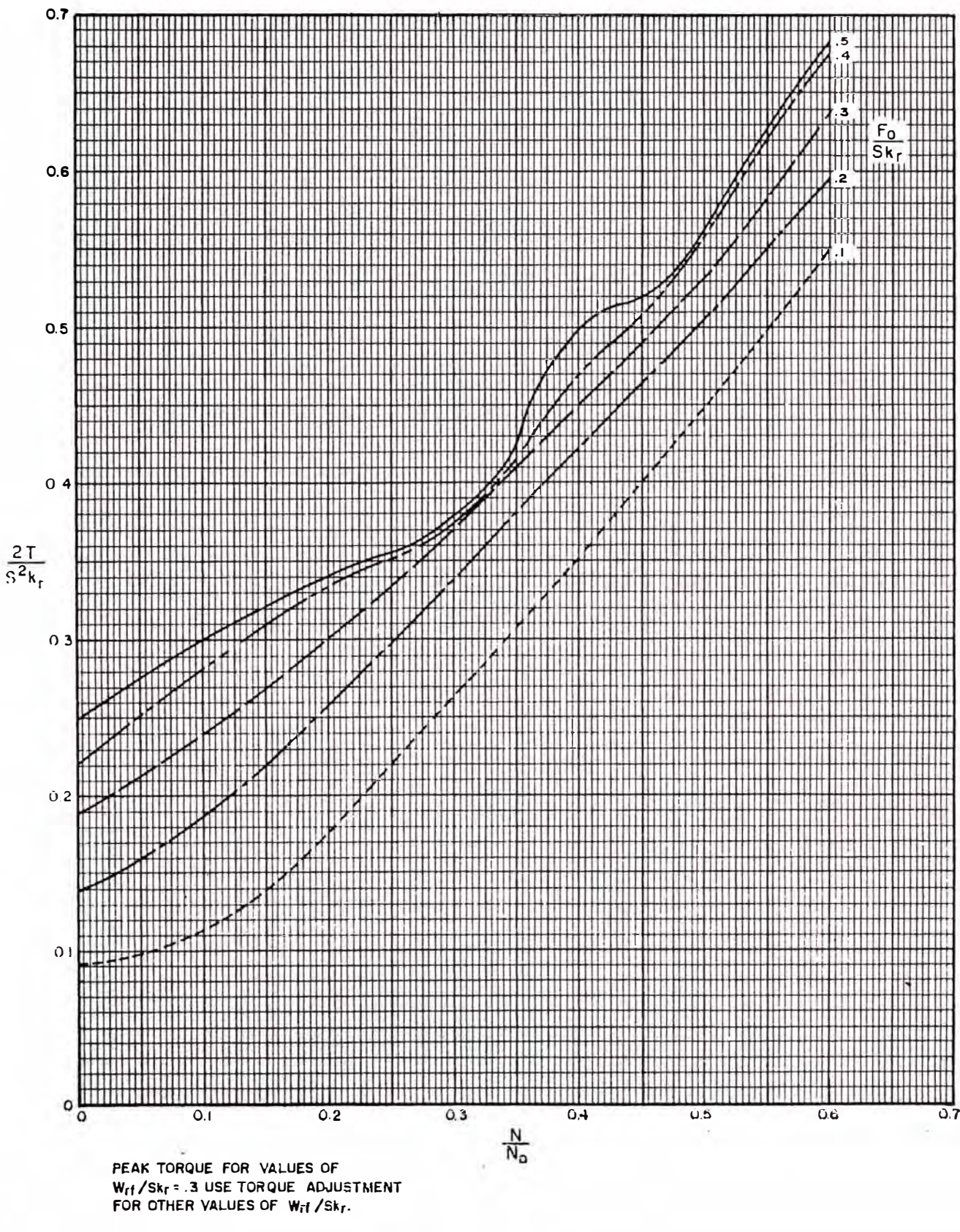

FIGURE A.4  $\frac{2T}{S^2kr}$ , PEAK TORQUE

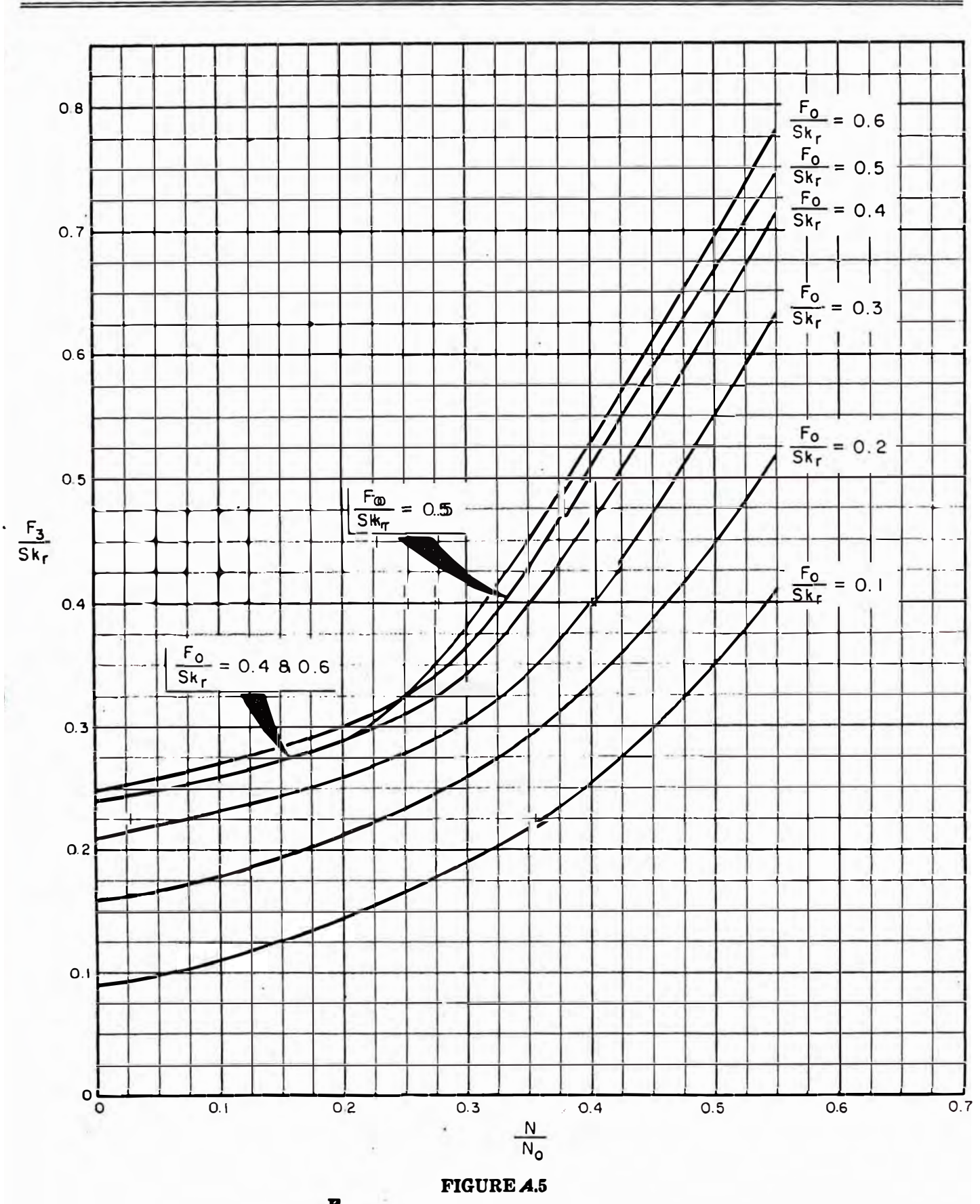

 $\frac{P_3}{SK}$ , POLISHED ROD HORSE POWER

 $\frac{15}{5}$ 

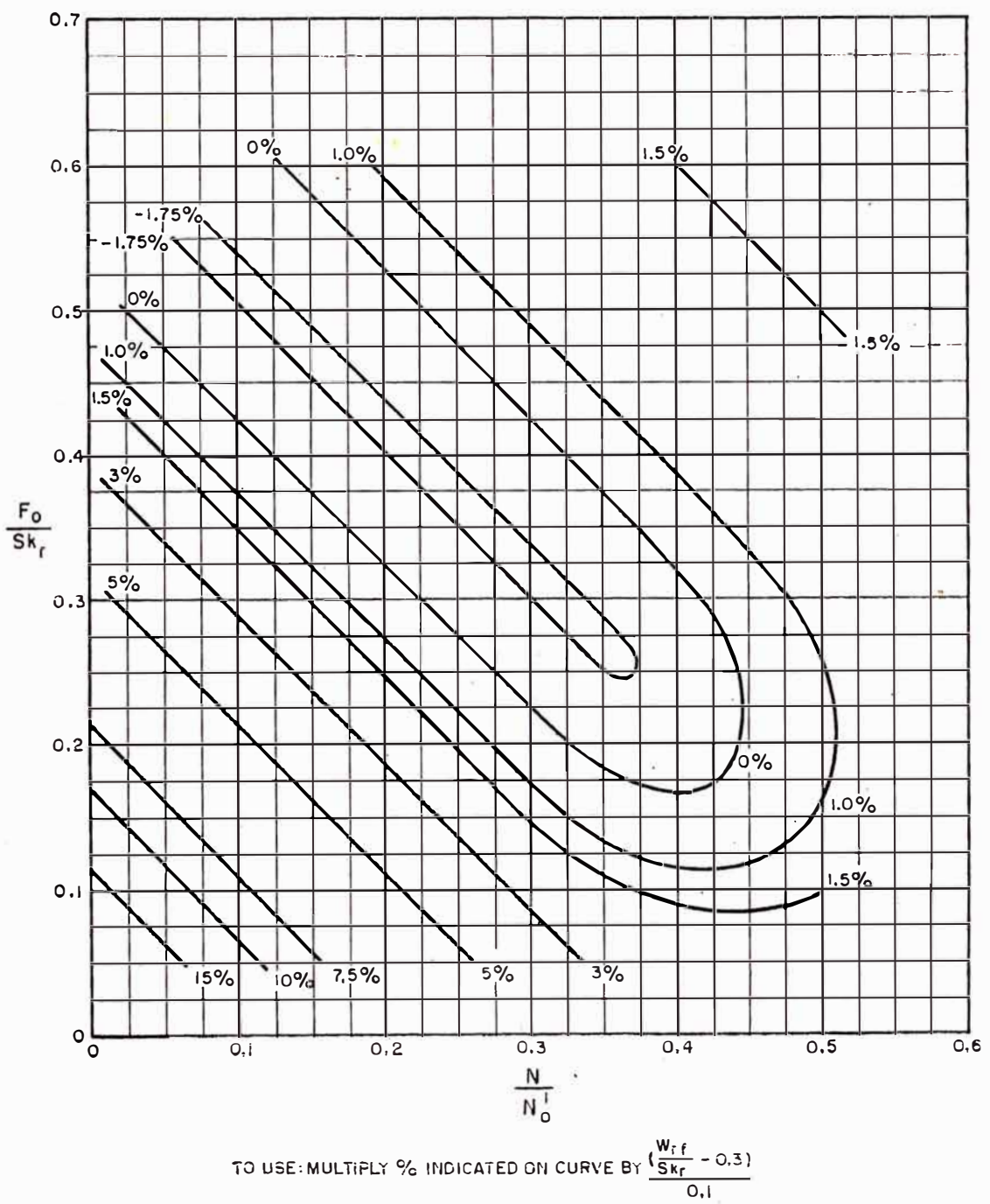

 $W_{\rm cf}$ 

FOR EXAMPLE: 
$$
\frac{m_{f1}}{S_{k_{f}}}
$$
 = 0.600

$$
\frac{N}{N_0^2} \approx 0.200 \qquad \frac{C}{Sk_f} \approx 0.168
$$

ADJUSTMENT = 3% FOR EACH O.I INCREASE IN  $\frac{W_f f}{S k_f}$  A BOVE 0.3

TOTAL ADJUSTMENT = 3 X 3 °/<sub>0</sub> = 9%<br>T<sub>q</sub> = 1,00 + 0,09 = 1,09

NOTE: IF  $\frac{W_{f}f}{Sk_{f}}$  is less than 0.3 adjustment becomes negative

### $FIGURE A.6$ T., ADJUSTMENT FOR PEAK TORQUE FOR VALUES OF  $\frac{W_{rt}}{Sk_r}$  OTHER THAN 0.8